# BlackGEM Controller

*Ontwerpen en uitvoeren controller voor aansturing van de telescoopmount van het BlackGEM project.* 

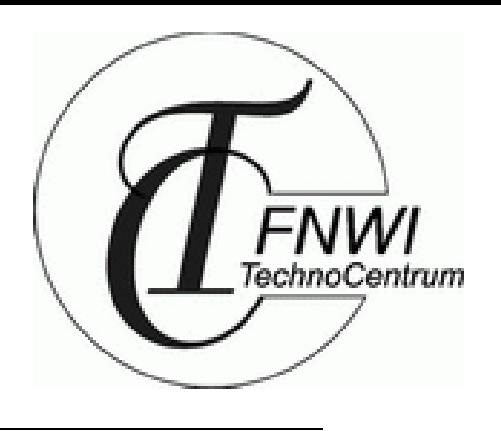

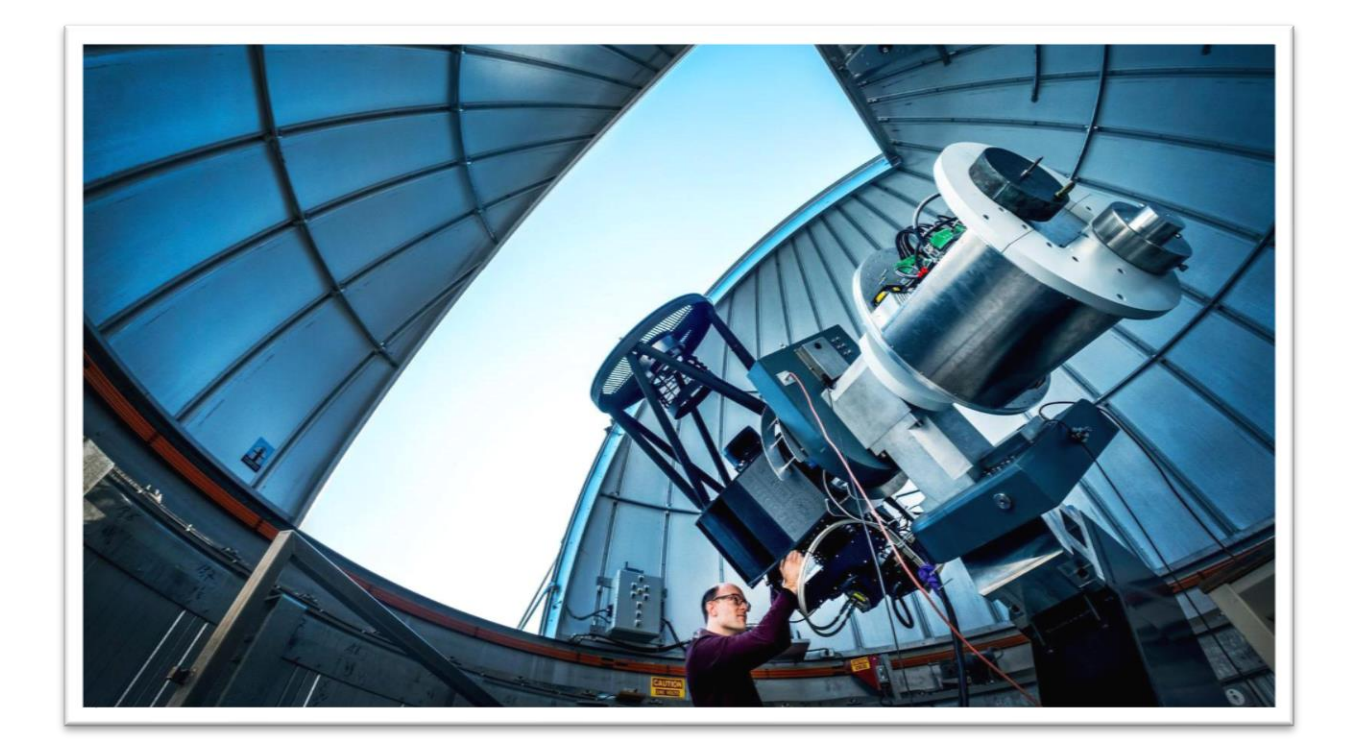

W.G.H. van Huffelen – 2438437 HBO Mechatronica 2017-2018

Radboud Universiteit FNWI TechnoCentrum Heyendaalseweg 135 6525 AJ Nijmegen

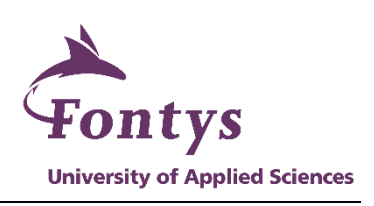

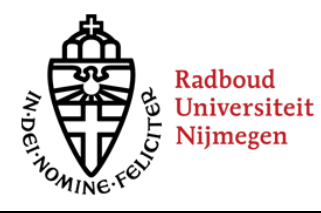

*Afstudeerproject: Leerjaar: Datum:* **BlackGEM Controller 2017/2018 11-6-2018** 1

# <span id="page-1-0"></span>Informatieblad Afstudeerrapport

Fontys Hogeschool Techniek en Logistiek Postbus 141, 5900 AC Venlo

#### **Afstudeerrapport**

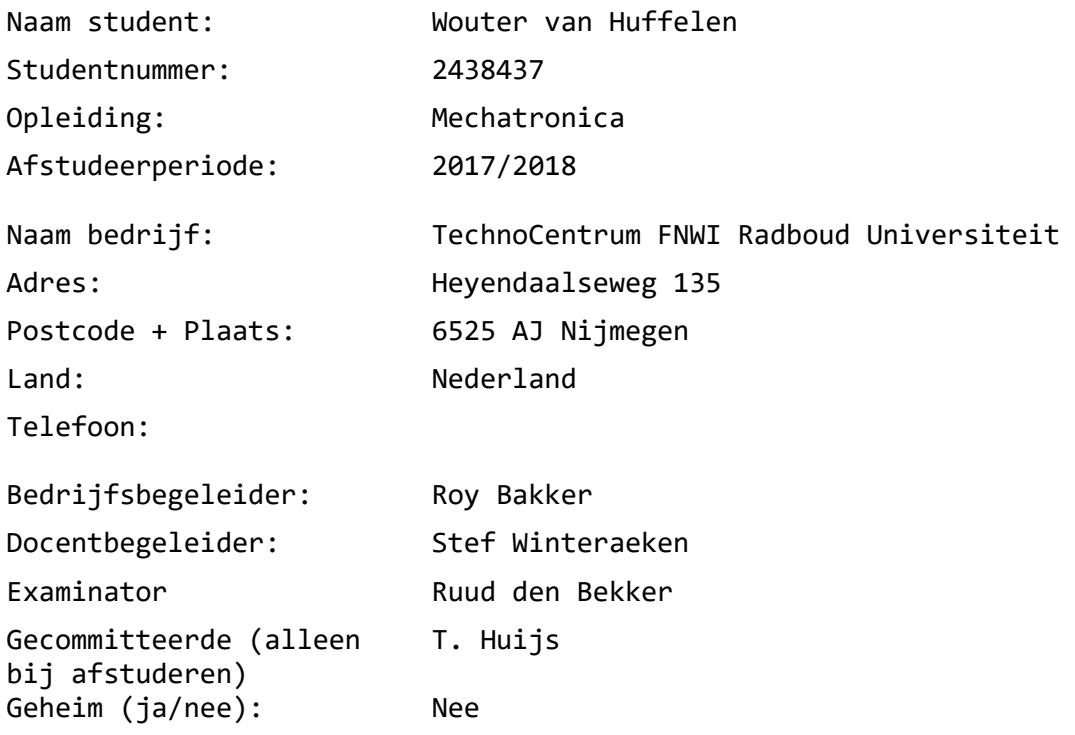

### <span id="page-2-0"></span>Voorwoord

In het laatste jaar van de HBO Mechatronica opleiding wordt een student geacht een afstudeerstage te voltooien. In deze afstudeerstage laat de student zien wat hij/zij in de opleiding geleerd heeft en welke competenties hij/zij ontwikkeld heeft. In het kader van mijn afstuderen heb ik, Wouter van Huffelen, een opdracht gezocht bij een bedrijf waar mijn interesse ligt en waarvan ik denk dat deze het beste aansluit bij mijn competenties. Bewust is gekozen voor het TechnoCentrum (TeCe).

Echter op het moment van solliciteren bij het TechnoCentrum kon ik niet bedenken dat er een opdracht voor de faculteit Sterrenkunde als afstudeerproject mijn uitdaging zou worden. Tijdens deze stageperiode ben ik alle aspecten van mijn studie Mechatronica tegengekomen en daarnaast heb ik veel geleerd op het gebied van sterren en telescopen. De materie van de zwaartekrachtsgolven en de neutronensterren, die gouden torussen hebben, is prachtig en uitdagend. Het is mooi, maar ook bizar dat wij zwaartekrachtsgolven kunnen meten.

Dit rapport is bestemd voor mijn opdrachtgever, dr. Steven Bloemen en het team van het BlackGEM project in de hoop dat zij, door het proces beschreven in dit rapport, de oplossing van hun probleem kunnen bereiken. Het rapport is tevens bestemd voor iedereen die betrokken en geïnteresseerd is in stappenmotoren en aandrijving, studenten en de docenten van Fontys.

Tot slot een woord van dank aan dr. Ing. Stef Olsthoorn van het TechnoCentrum voor de afstudeerplaats. Aan dr. Steven Bloemen van de faculteit Sterrenkunde voor de opdracht en het in mij gestelde vertrouwen om dit project te mogen oppakken. Prof. dr. Paul Groot die mij zijn vertrouwen heeft gegeven om de testen op de MeerLICHT telescoop in Zuid-Africa te mogen uitvoeren. Maar vooral naar Roy Bakker die de begeleiding tijdens mijn stageperiode heeft verzorgd en ook, waar nodig, heeft meegeholpen. Begeleiden is meer dan het proces beheren.

Wouter van Huffelen

# <span id="page-3-0"></span>Afkortingen

- CCW Counter Clockwise
- FoV Field of View
- FPGA Field-programmable gate array
- FIFO first in, first out
- GEM German Equatorial Mount
- OPC Open Platform Communications
- PWM Pulse-width modulation
- Rms Root mean square
- NI National Instruments
- RT Real time
- TeCe TechnoCentrum

# <span id="page-4-0"></span>Samenvatting (NL)

Dit afstudeerproject heeft plaatsgevonden op het Techno Centrum (TeCe) van de Radboud Universiteit in combinatie met de faculteit Sterrenkunde. Het TeCe ondersteunt momenteel het BlackGEM project. Dit project is een nieuwe telescoop, die voldoet aan de eisen van de faculteit. Het BlackGEM project ondervindt een probleem met de huidige telescoopmontering controller waarbij de aansturing van de montering en de software niet naar wens zijn.

De opdracht is het ontwerpen en realisatie van een controlesysteem voor de automatische aansturing van de telescoop. Dit project focust zich op de controller van de telescoopmontering en niet op de montering zelf. De montering is een reeds vastgesteld gegeven, wat betekent dat in dit project niets aan de huidige montering gewijzigd kan worden. Om tot een juiste oplossing te komen voor het probleem, is het huidige systeem geanalyseerd. Dit is om gegevens voor de controller te vergaren en de juiste afweging te maken bij de keuze voor controller. Aan de hand van deze gegevens en de vastgestelde eisen, is een concept bedacht, die de problemen met de hardware van de controller zal verhelpen. De aandrijving is een van de punten in het systeem, waar een verandering invloed heeft op het gedrag van de telescoop. Een aantal andere punten, die te maken hebben met de montering, zijn ook van invloed op het gedrag van de telescoop. Hier kan niets aan gewijzigd worden wel worden een aantal adviezen benoemd. Volgens het pakket van eisen dient de controller hardware lang ondersteund te worden en modulair te zijn. Omdat TeCe straks verantwoordelijk wordt voor de montering, aansturing en onderhoud van de Fornax montering wordt de keuze gemaakt om NI CompactRIO te gebruiken. Bij TeCe is kennis en kunde van het gekozen platform aanwezig.

Bij de systeemkennis is een aantal parameters bekeken en gevonden. Ook zijn er een aantal parameters nog onbekend. Met de bekende gegevens is gestart met simulatie om een beeld te krijgen van de reacties van het systeem. Met behulp van een proefopstelling is van simulatie, die met dezelfde overbrenging als in de huidige telescoopmontering is uitgevoerd, overgestapt naar benadering van de werkelijkheid. Het CompactRIO systeem is modulair en relatief snel inzetbaar. Omdat dit niet geldt voor de encoder, eindschakelaar en stappenmotor, is voor deze onderdelen extra hard- en software ontworpen en gerealiseerd.

Om te controleren of ontworpen model overeenkomt met de werkelijkheid is de dummy telescoop opgezocht, op de proefopstelling gemonteerd en de testen zijn opnieuw uitgevoerd. Natuurlijk kan geen enkele simulatie op tegen gegevens uit testen van de werkelijkheid. In overleg met Sterrekunde zijn uiteindelijk testen uitgevoerd op de MeerLICHT telescoop in Zuid-Afrika. Het is verrassend dat de telescoop zo goed reageert op de ontworpen testcontroller. Bij een constante volgsnelheid wordt duidelijk dat de snelheid niet constant blijft en schommelt. Vervolgens wordt zichtbaar dat de fysieke stap van de motor is terug te zien. Uitgaande van de gegevens die vrijkomen uit de testen van MeerLIcht kan geconcludeerd worden dat de huidige motor in de telescoop voldoet en dat de vraag of deze niet te zwaar zou zijn, niet aan de orde is.

De belangrijkste conclusie die getrokken kan worden is dat het resultaat niet geworden is wat werd verwacht: nl. dat er een, voor direct gebruik, kant en klare controller zou zijn gerealiseerd. De gedachte was aanwezig dat met het realiseren van een controller met nieuwe software alle problemen van de motor en mechanica opgelost zouden zijn. De mogelijkheid om te kunnen testen op de telescoop in Zuid-Afrika (in mei) is zeer belangrijk geweest omdat daar pas duidelijk werd wat de daadwerkelijke problemen zijn en waar deze zich bevinden.

Met de in deze opdracht beschreven informatie kan TeCe verder werken aan de verdere ontwikkeling van een controle-loop waarbij snelheid wordt gereguleerd.

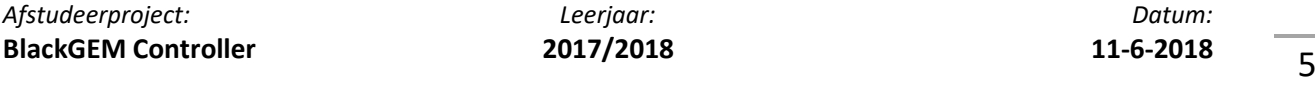

# <span id="page-5-0"></span>Summery (EN)

This graduation project took place at the Techno Center (TeCe) of the Radboud University in combination with the Faculty of Astronomy. The TeCe currently supports the BlackGEM project. This project is a new telescope, which meets the requirements of the faculty. The BlackGEM project is experiencing a problem with the current telescope mounting controller where the control of the mounting and the software are not satisfactory.

The assignment is the design and realization of a control system for the automatic control of the telescope. This project focuses on the controller of the telescope mount and not on the mount itself. The mount is an already established fact, which means that nothing can be changed in this project to the current mount. To come to a correct solution for the problem, the current system is analysed. This is to collect data for the controller and to make the right decision when choosing controller. On the basis of this data and the set requirements, concepts can be devised that can solve the problems. The drive is one of the points in the system, where a change affects the behaviour of the telescope. A number of other points relating to the montage also affect the behaviour of the telescope. Nothing can be changed here, but a number of recommendations are appointed. According to the package of requirements, the controller hardware needs to be supported for a long time and to be modular. Because TeCe will soon be responsible for the assembly, control and maintenance of the Fornax assembly, the choice is made to use NI CompactRIO. At TeCe knowledge and expertise of the chosen platform is present.

In the system knowledge a number of parameters were examined and found. There are also a number of parameters that are still unknown. With the known data, simulation has started to get an idea of the reactions of the system. With the aid of a test-setup, the switched to an approach to reality was made. The CompactRIO system is modular and can be used relatively quickly. Because this does not apply to the encoder, limit switch and stepper motor, additional hardware and software has been designed and realized for these components.

To check whether the designed model corresponds with reality, the dummy telescope used on the test-setup and the tests have been performed again. Of course, no simulation can compete with data from testing reality. In consultation with Faculty of Astronomy, tests were ultimately carried out on the MeerLICHT telescope in South Africa. It is surprising that the telescope react so well to the designed test controller. At a constant tracking speed it becomes clear that the speed does not remain constant and fluctuates. Then it becomes visible that the physical step of the engine can be seen. Based on the data released from MeerLICHT's tests, it can be concluded that the current engine in the telescope is sufficient and that the question whether it is not too heavy is not relevant.

The most important conclusion that can be drawn is that the result has not become what was expected: namely that a ready-to-use controller would have been realized. The idea was that with the realization of a controller with new software all problems of the engine and mechanics would be solved. The ability to test on the telescope in South Africa (in May) has been very important because it became clear what the actual problems are and where they are located.

With the information described in this order, TeCe can continue to work on the further development of a control loop where speed is regulated.

### **STATEMENT OF AUTHENTICITY**

Issued by the FHTenL Examination Board, September 2017

I, the undersigned, hereby certify that I have compiled and written this document and the underlying work / pieces of work without assistance from anyone except the specifically assigned academic supervisor. This work is solely my own, and I am solely responsible for the content, organization, and making of this document and the underlying work / pieces of work.

I hereby acknowledge that I have read the instructions for preparation and submission of documents / pieces of work provided by my course / my academic institution, and I understand that this document and the underlying pieces of work will not be accepted for evaluation or for the award of academic credits if it is determined that they have not been prepared in compliance with those instructions and this statement of authenticity.

I further certify that I did not commit plagiarism, did neither take over nor paraphrase (digital or printed, translated or original) material (e.g. ideas, data, pieces of text, figures, diagrams, tables, recordings, videos, code, ...) produced by others without correct and complete citation and correct and complete reference of the source(s). I understand that this document and the underlying work / pieces of work will not be accepted for evaluation or for the award of academic credits if it is determined that they embody plagiarism.

Name (in capital letters):

Student number:

Place / Date:

WOUTER VAN HUFFELEN <u>Nijmegen</u> 27/02/2018

Signature:

# Inhoudsopgave

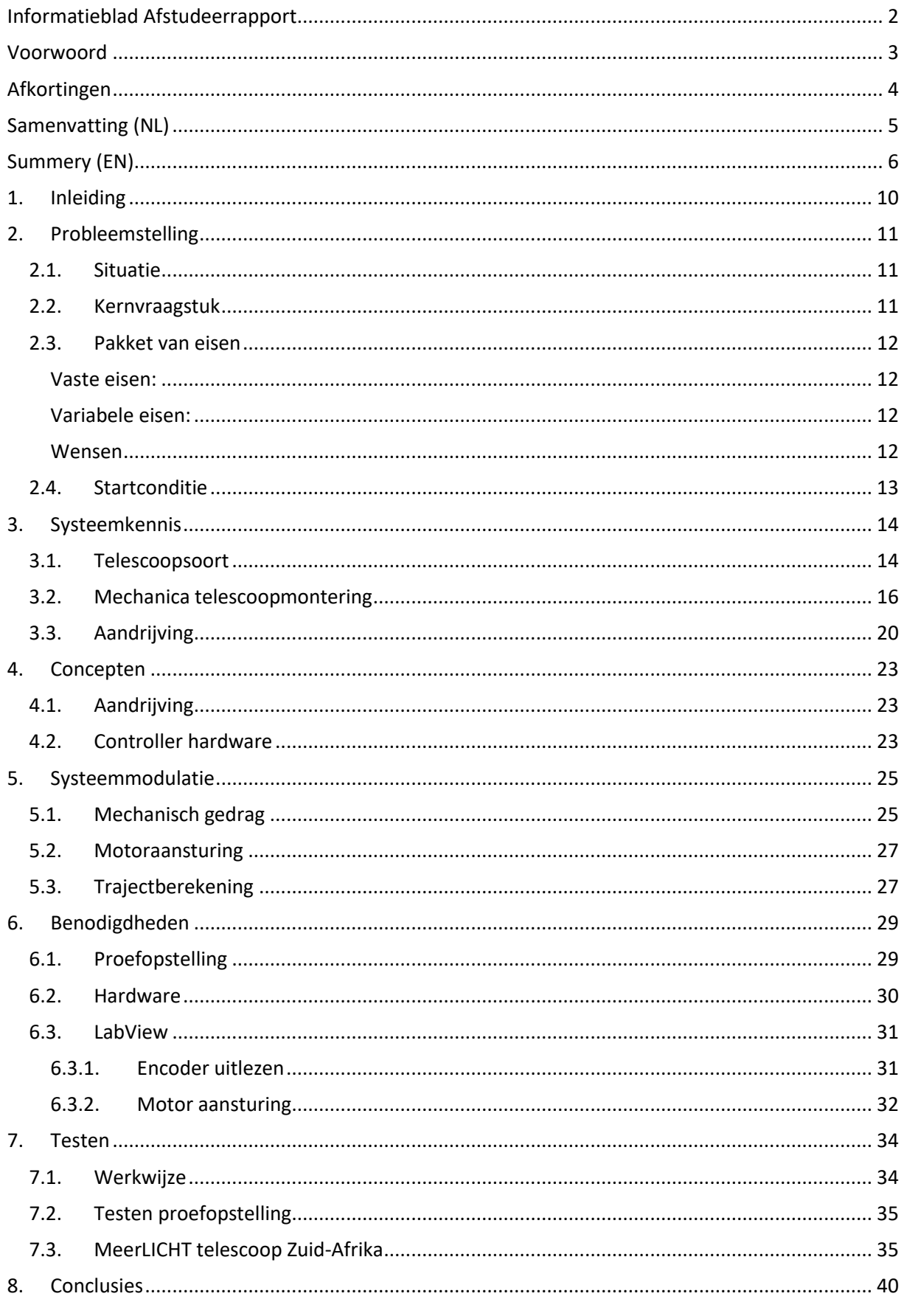

Ē.

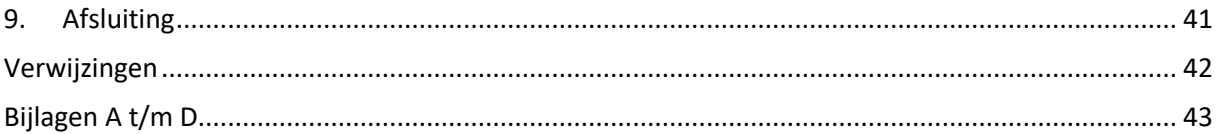

# <span id="page-9-0"></span>1. Inleiding

Dit afstudeerproject heeft plaatsgevonden op het Techno Centrum (TeCe) van de Radboud Universiteit in combinatie met de faculteit Sterrenkunde. Het TeCe biedt technische ondersteuning t.b.v. het wetenschappelijke onderzoek voornamelijk voor onderzoeksgroepen en faculteiten aan de Radboud Universiteit. Deze ondersteuning varieert van het totale ontwerp, ontwikkeling en realisatie van complexe apparatuur tot het snel herstellen van kleine defecten en aanpassen van bestaande opstellingen/apparatuur. Als apparatuur of opstelling te koop is, is aankloppen bij het TeCe geen optie. Alles wat gemaakt wordt bij het TeCe is exclusief en speciaal.

Het TeCe ondersteunt momenteel het BlackGEM project. Het BlackGEM project is een opdracht vanuit de Faculteit Sterrenkunde met Steven Bloemen als projectleider. Het BlackGEM project ondervindt een probleem met de huidige telescoopmontering controller en als afstudeeropdracht ligt de vraag een vervangende controller te realiseren.

Het BlackGEM (Black German Equatorial Mount) is in 2015 gestart, met als doel om het visueel effect wat vrij komt bij het samenkomen van twee neutronensterren te kunnen zien. Wanneer twee neutronensterren in elkaars zwaartekrachtveld terecht komen, beginnen ze naar elkaar toe te bewegen. Bij het naar elkaar toe groeien van deze giganten ontstaan zwaartekrachtgolven. Deze golven verspreiden zich als een rimpeling in het water door het heelal. Deze golven zijn meetbaar met laser interferometers. Bij het samenkomen wordt niet alle massa omgezet in het nieuwe zwarte gat. Volgens vastgestelde fysische modellen zou 1~2% van de massa vrijkomen en een gas in de vorm van een torus (donut) om de ster vormen. Wanneer dit gas heet genoeg wordt, vindt er fusie plaats. Hierbij ontstaan zware metalen waaronder goud en zilver. Hier komt een goudkleurige gloed bij vrij. Deze gouden gloed zien is het doel van BlackGEM, het bewijs dat de fysische modellen kloppen. De huidige telescopen in de wereld voldoen echter niet aan de eisen van het BlackGEM project, omdat de combinatie Field-of-View (FoV) en vereiste gevoeligheid voor dit project nergens te koop was. De faculteit Sterrenkunde van de Radboud Universiteit werkt samen met de Nederlandse Onderzoekschool voor Astronomie (NOVA) en KU Leuven om deze combinatie te realiseren. (Astrophysics, 2017) (Roggema, 2016) (Town, 2018)

In dit verslag zal eerst de probleemstelling worden toegelicht. Aansluitend worden de reeds vastgestelde de startparameters, waarmee gewerkt dient te worden, vermeld. De achterliggende theoretische onderbouwing zal worden beschreven en ontbrekende informatie is toegevoegd. Daarna komen de oplossingen aan bod. Hoe kan het probleem aangepakt worden, welke keuzes horen hierbij en waarom. Dit wordt opgenomen in de uitwerking waarin beschreven wordt hoe de weg naar het eindresultaat er uitziet. Voordat het eindresultaat aan bod komt zal er een hoofdstuk worden gewijd aan de testresultaten. Hierbij worden de testresultaten van de MeerLICHT telescoop in Zuid-Afrika vergeleken met de resultaten uit de simulatie in het TeCe. Tot slot worden conclusies en adviezen meegenomen in dit verslag.

# <span id="page-10-0"></span>2. Probleemstelling

### 2.1. Situatie

<span id="page-10-1"></span>Zoals in de inleiding verteld is, is de faculteit sterrenkunde bezig met het BlackGEM project. Dit project is een nieuwe telescoop, die voldoet aan de eisen van de faculteit. Sterrenkunde heeft bij de ontwikkeling van deze telescoop TeCe's hulp ingeschakeld. Echter niet alles wordt door TeCe verzorgd. De faculteit heeft keuzes gemaakt om onderdelen van de telescoop uit te besteden en in te kopen. Een van deze onderdelen die door derden wordt gefabriceerd, is de telescoopmontering. Deze is besteld bij Fornax (Hongarije). Sterrenkunde wilde een montering van Fornax, maar dan een stuk groter dan de standaard Fornax montering. Fornax heeft de bestaande montering gebruikt en de schaal van die montering vergroot. Daarnaast heeft Fornax ook voor de aansturing van de montering gezorgd. Door deze twee factoren is een deel van het probleem ontstaan.

#### De MeerLICHT telescoop in Afrika is het prototype van de BlackGEM telescoop.

[\(http://www.meerlicht.uct.ac.za/](http://www.meerlicht.uct.ac.za/) ) Tijdens het testen van de MeerLICHT telescoop werd, al duidelijk dat de aansturing van de montering niet naar wens is. De software is niet correct afgesteld voor het juiste halfrond. De Raspberry Pi die de zelfgemaakte printplaat aanstuurt, liep vast en kon alleen door een harde reset hersteld worden. Bij deze harde reset wordt de voeding uitgeschakeld. Dit heeft na een aantal keer ervoor gezorgd dat de image van Raspberry Pi corrupt (beschadigd) raakte. Aangezien de controller van de montering een blackbox verhaal is, kan TeCe dit niet voor sterrenkunde oplossen, dus diende er weer contact met Fornax gezocht te worden. Op dat moment wordt duidelijk dat de personen die de aansturing hebben gemaakt, dit in hun vrije tijd hebben gedaan en niet direct beschikbaar en bereikbaar zijn. Daarnaast loopt de communicatie met Fornax ook niet soepel door de taalbarrière.

Deze situatie geeft onzekerheid. Een aantal van de grote vragen die sterrenkunde op dit moment heeft, zijn:

- Waar kan Sterrenkunde op rekenen wanneer de printplaat van Fornax defect raakt?
- Hoe snel kan Fornax hulp/service bieden?
- Wat dient Sterrenkunde te doen wanneer de makers van de aansturing niet meer beschikbaar/bereikbaar zijn?

Om van deze onzekerheid af te komen is het, het makkelijkste om de aansturing van de montering in eigen beheer te brengen. Vroeg of laat zal dat toch nodig zijn i.v.m. onderhoud en reparatie.

### 2.2. Kernvraagstuk

<span id="page-10-2"></span>De faculteit Sterrenkunde wil van deze situatie af. De blackbox moet weg en een betrouwbaarder systeem dient ervoor in de plaats te komen. Zo wil de faculteit het onderhoud in eigen beheer brengen. Dit was een mooi project voor een afstudeerstage. De opdracht wordt als volgt omschreven:

"Ontwerpen en realisatie van een controlesysteem voor de automatische aansturing van de telescoop. Het controlesysteem is verantwoordelijk voor het richten van de telescoop op een hemellichaam. Hierbij wordt het hemellichaam nauwkeuriger dan 0.5 boogseconden root-meansquare (rms) gevolgd door de telescoop. Ook dient de controller zelf de positie uit te rekenen aan de hand van sterrenkundige coördinaten en de telescoop zelf te richten op een hemellichaam". Dit alles wil de opdrachtgever in hardware, met minimaal vijf jaar levensgarantie. De faculteit Sterrenkunde wil dus met de realisatie van een nieuwe controller, controle krijgen en tekortkomingen oplossen.

### 2.3. Pakket van eisen

<span id="page-11-0"></span>Uit de kernvraag en de requirements die met de klant zijn opgesteld, zijn de volgende eisen vastgesteld:

<span id="page-11-1"></span>Vaste eisen:

- Kan nauwkeuriger dan 0.5 boogseconden rms een hemellichaam volgen
- Het controllersysteem is een "close-loop systeem"
- Het systeem richt zichzelf aan de hand van sterrenkundige coördinaten, lokale tijd en locatie
- Is afgesteld voor het zuidelijk halfrond
- Verboden posities herkennen en weigeren
- Systeem is niet serverafhankelijk
- Telescoop staat overdag in ruststand, ook wel de "0" positie.
- Het dient mogelijk te zijn om het systeem te kalibreren.

#### <span id="page-11-2"></span>Variabele eisen:

- Dient stof en vocht bestendig te zijn volgens IP53
- Dient tegen kou en warmte te kunnen, -20<sup>o</sup>C t/m 40<sup>o</sup>C
- Het systeem dient "hard-reset" bestendig te zijn, zodat er geen gegevens verloren gaan bij een volledige power-down
- Het systeem dient gereset te kunnen worden. Hierbij gaat de telescoop terug naar zijn rustpositie en herstart het programma.
- Systeem dient via standaard protocol (bij voorkeur OPC UA) te werken
- Telescoop heeft voorgeprogrammeerde onderhoudsstanden
- Dient een minimale operatietijd van 5 jaar te hebben
- De telescoop dient ook handmatig bediend te kunnen worden

#### <span id="page-11-3"></span>Wensen

• Een extra sensor op telescoop waarmee de hoek tussen de spiegel in de telescoop en de zwaartekracht kan worden bepaald, als extra terugkoppeling voor de positionering in het ruimtelijk vlak. Dit om de verboden zones te herkennen.

### 2.4. Startconditie

<span id="page-12-0"></span>Dit project focust zich op de controller van de telescoopmontering en niet op de montering zelf. De montering is een reeds vastgesteld gegeven, wat betekent dat in dit project niets aan de huidige montering gewijzigd kan worden. De controller dient dus voor de huidige situatie gemaakt te worden, vandaar de paragraafnaam: startconditie. In een spreekwoordelijk gezegde "roeien met de riemen die je hebt".

Zoals eerder vermeld heeft Fornax één van hun huidige monteringen opgeschaald, nl. de Fornax 200. Voor deze montering hebben zij een aantal principiële keuzes gemaakt. Dit heeft als gevolg dat er voor dit project een aantal startcondities reeds bepaald zijn, waarmee rekening gehouden dient te worden bij het oplossen van het probleem:

- Soort telescoopmontering
- De mechanica van de telescoop
- De aandrijving van de telescoop.

Bij de eerste beschouwing van deze telescoopmontering was al duidelijk, dat in deze kernpunten verbeteringen mogelijk zijn. Hierover worden adviezen gegeven in een later hoofdstuk. Het betreft een German Equatorial Mount (GEM) telescoop, waarvoor Sterrenkunde bewust heeft gekozen, daar dit een eenvoudige manier om een ster te kunnen volgen. De montering van Fornax is een onderdeel van het geheel, maar wat wel effect heeft op het totale functioneren. De aansturing is puur Fornax mount. Bij deze aansturing is gekozen voor een stappenmotor met een tweetrap reductiekast bestaande uit een wormwieloverbrenging en een rechte tandwieloverbrenging. Uit een E-mail wisseling tussen TeCe en Fornax, motiveert Fornax waarom zij gekozen hebben voor deze uitvoering. De stappenmotor die gebruikt wordt is de SM 2862-5155, een 7Nm hybride stappenmotor van R.T.A.. De totale overbrengingsverhouding is 810, bestaand uit rechte tandwieloverbrenging van 3,24 en een wormwieloverbrenging van 250. De wormwieloverbrenging is zelf remmend. Enerzijds houdt dit in dat het meer vermogen kost om de telescoop te bewegen, anderzijds hoeft de motor geen kracht te zetten om de telescoop stil te laten staan. Op de telescoop zit een absolute encoder van Renishaw. De encoder is de RESA300, een optische absolute encoder. Deze encoder gebruikt het BiSS-C protocol om zijn gegevens over te zenden.

### <span id="page-13-0"></span>3. Systeemkennis

Om tot een juiste oplossing te komen voor het probleem, dient het huidige systeem geanalyseerd te worden. Systeemkennis dient vergaard te worden. Basaal kijkend naar het systeem wordt er een motor gebruikt om een verplaatsing te realiseren op de as. Tussen de as en de motor zit een reductiekast. Op de eindas zit een absolute encoder. Deze encoder dient de precieze stand van de as te meten. De klant wil dit gebruiken voor precisie en veiligheid, hetgeen de reden is om voor deze encoder te kiezen en niet om een eindfoutprobleem op te lossen. De huidige controller gebruikt de encoder ook niet voor een closed-loop wanneer de as in een positie wordt gebracht. Een schematische tekening van het systeem is te zien in figuur 1.

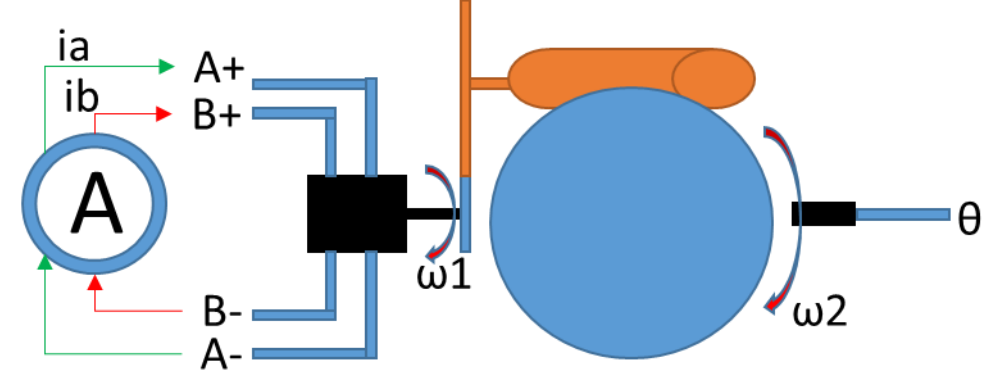

*Figuur 1 voorbeeld systeem*

Deze weergave geldt voor één as. In de montering zitten twee assen en komt twee keer dit systeem voor. Om dit systeem te begrijpen zal het ontleed dienen te worden. Dit wordt gedaan om erachter te komen wat reeds bekend is en welke gegevens nog uitgezocht dienen te worden. Verder zullen de drie hoofdaspecten van de montering in dit hoofdstuk worden besproken. Deze hoofdaspecten zorgen samen voor het gedrag van de montering.

### 3.1. Telescoopsoort

<span id="page-13-1"></span>Een GEM maakt gebruik van het Equatoriaal coördinatensysteem. Bij het Equatoriaal coördinatensysteem wordt gebruik gemaakt van twee assen om een ster aan te wijzen. De declinatie-as verdraaid over de lengtegraat met het nulpunt op de evenaar en de uurhoek-as over de breedtegraad. Zie figuur 2.

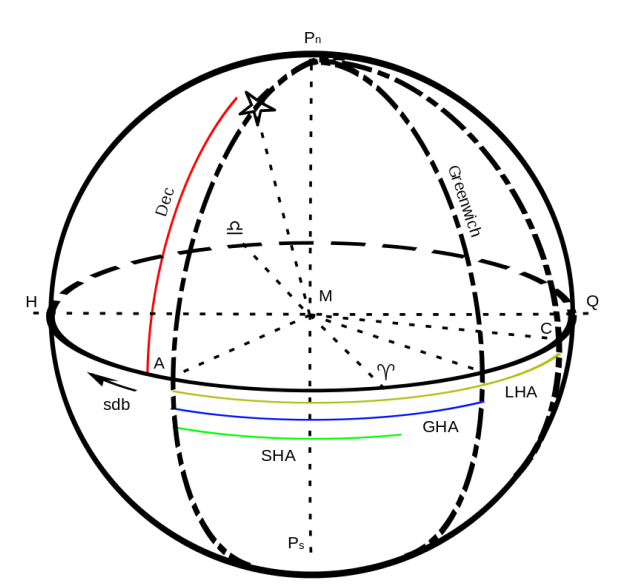

*Figuur 2 Equatoriaal coördinatensysteem https://commons.wikimedia.org/wiki/File:Greenwich\_Hour\_Angle.svg*

Het voordeel van een GEM is de wijze waarop er naar de sterren gekeken wordt. De GEM vertaalt het Equatoriaal coördinatensysteem naar de assen. Het uitrekenen van de sterrencoördinaat wordt door een server gedaan. De montering dient zelf aan de hand van zijn lokale tijd de hoek van uurhoek-as te bepalen.

(1)  $tijdobjectaanhemel = greenwichtijd - lokaletijd - Rechter klimming$ 

Doordat de telescoop evenwijdig aan de poolas van de aarde wordt gesteld, kan met draaiing rond deze as de draaiing van de aarde gecompenseerd worden. Zie figuur 3.

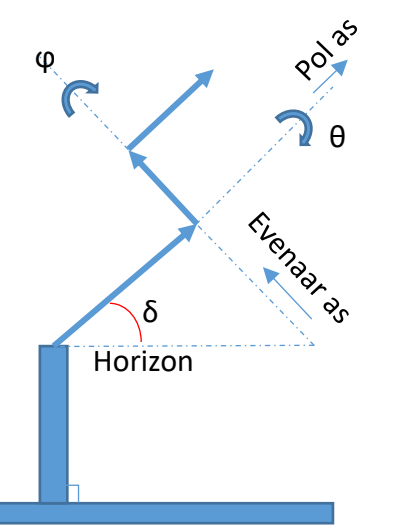

*Figuur 3 Assen telescoop*

De telescoop heeft een vaste hoek met de horizon, de hoek δ. Deze hoek is tevens ook de hoek waar de zwaartekracht in vastgrijpt. De hoek δ is afhankelijk van de locatie op de aarde. Wanneer de hoek ϕ is gericht op een ster kan door de hoek θ te draaien met 15"/s (arcsec/sec) de draaiing van de aarde tegengegaan worden. Hierdoor lijkt het beeld van de ster stil te staan. Wanneer de telescoop sneller of langzamer draait wordt de ster uitgesmeerd over het beeld. Dit is ook het geval wanneer trilling in het beeld zit. Zie figuur 4.

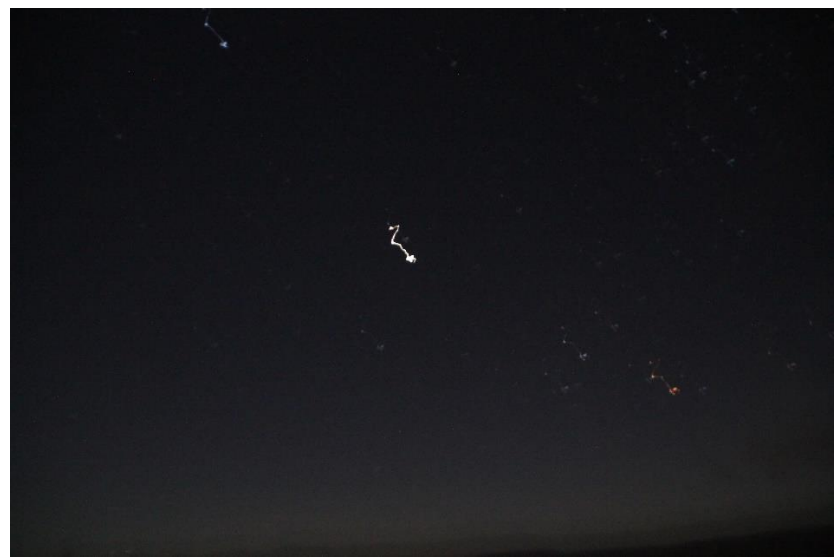

*Figuur 4 vb. uitgesmeerde ster*

Een belangrijk onderdeel waar rekening mee gehouden dient te worden is de richting waar de telescoop naar gericht is. De telescoop kan in zijn geheel worden beschouwd als een robotarm met 2

*Afstudeerproject: Leerjaar: Datum:* **BlackGEM** Controller **11-6-2018 11-6-2018** 11-6-2018

roterende gewrichten. De spiegel is het eindpunt van de arm. Dit eindpunt mag niet onder de horizon komen. Dit omdat de spiegel, die in de telescoop zit, in een sponning ligt. Op het moment dat de spiegel haaks op de horizon komt, kan hij eruit vallen. Dit dient ten alle tijde voorkomen te worden. Vandaar dat de telescoop absolute encoders heeft. Met deze encoders kan achterhaald worden in welke stand de telescoop staat na een stroomstoring of harde reset.

De telescoop heeft een aantal limitaties in zijn vrijheden. Deze beperkingen hebben te maken met de kabels en het bereik. Vanaf de 0 positie heeft de uur-as een bereik van -140° t/m 60° en de declinatie-as een bereik van -99,26° t/m 40,74°. Zie figuur 5.

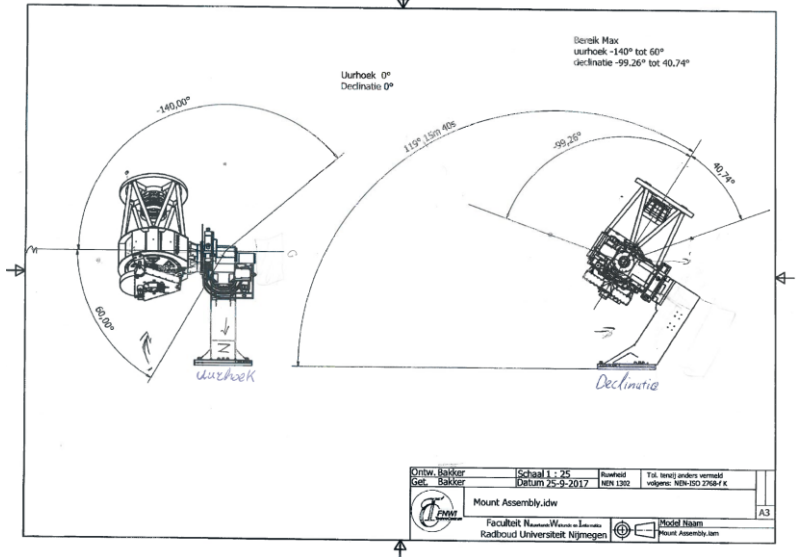

*Figuur 5 vrijheidsgraden telescoop*

### 3.2. Mechanica telescoopmontering

<span id="page-15-0"></span>Om tot de juiste aansturing te komen, zal het mechanische systeem bekeken worden. Dit is om te begrijpen hoe het werkt, wat er gebeurt met een lichaam en waarop gelet dient te worden. Eerst zal naar een stilstaande situatie gekeken worden. Waar liggen de zwaarte punten en hoeveel kracht is er nodig om dit te over winnen. Daarna wordt gekeken naar dynamisch gedrag en wat daarbij te verwachten is.

In de vorige paragraaf is al benoemd dat de telescoop in een vaste hoek t.o.v. de horizon staat. Als het zwaartepunt precies in het midden van de draaiassen zou liggen, zou dit de berekeningen een stukje eenvoudiger maken. Helaas is dat niet het geval. Vanaf CAD-tekeningen zijn het gewicht en de locatie van het zwaartepunt te bepalen per onderdeel. (zie figuur 6). Vervolgens zijn deze bij elkaar opgeteld om het zwaartepunt en de massa van het geheel te berekenen. Dit is voor beide assen gedaan met de volgende Formules.

(2) 
$$
M = F * l
$$
  
\n(3)  $F = m * g$   
\n(4)  $M_{tot} = \sum_{i=0}^{n} M_n = M_1 + M_2 + \dots + M_n$ 

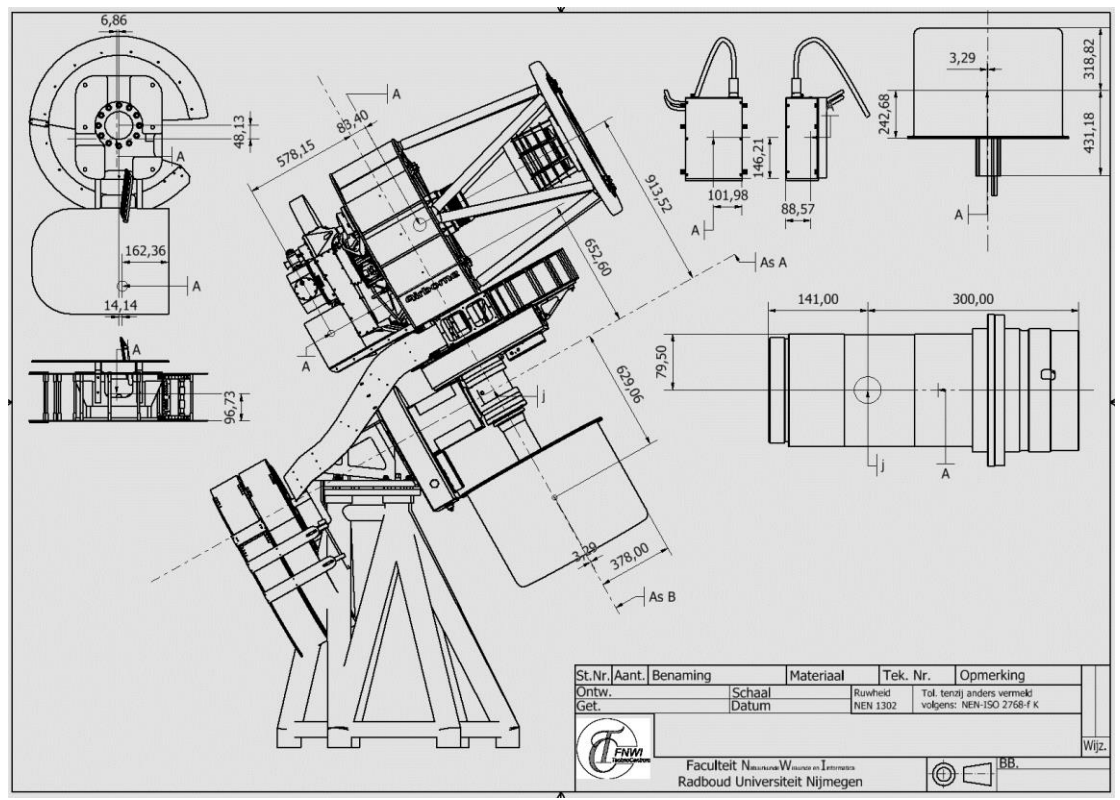

*Figuur 6 CAD tekening telescoop*

In het verleden toen het eerste prototype werd opgebouwd op de Radboud Universiteit , zijn onderdelen van de telescoop afzonderlijk van elkaar gewogen. Deze meetdata zijn gebruikt om de gevonden massa in Inventor te valideren. Het totale gewicht van de telescoop + montering + contragewicht = 786kg. Hieruit komen de volgende draaimomenten om de assen. As A is de as van de uurhoek-as en as B is de as van de declinatie-as. Zie tabel 1. *Tabel 1 last om as*

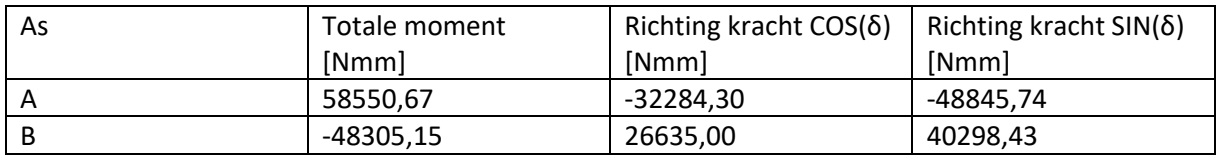

De hoek die de horizon met de poolas maakt in Chili, waar de telescoop uiteindelijk komt te staan, is δ = 29° 15' 40" . De referenties voor de bovenstaande gegevens in tabel 1 zijn:

- As A: CCW als positief en het vlak ZY in de tekening
- As B: CCW als positief en het vlak XY in de tekening.

De telescoop heeft twee draaiassen. De draaiassen staan 90° haaks op elkaar. De zwaartekracht grijpt in onder een hoek. Hierdoor worden beide draaiassen belast op axiale en radiale krachten. Om deze krachten in kaart te brengen zijn eerst de zwaartepunten bepaald en waar ze zich in het lichaam bevinden. Vervolgens is een vereenvoudiging gedaan om vanuit een 3D ruimte terug te gaan naar een 2D vlak. Ze figuur 7.

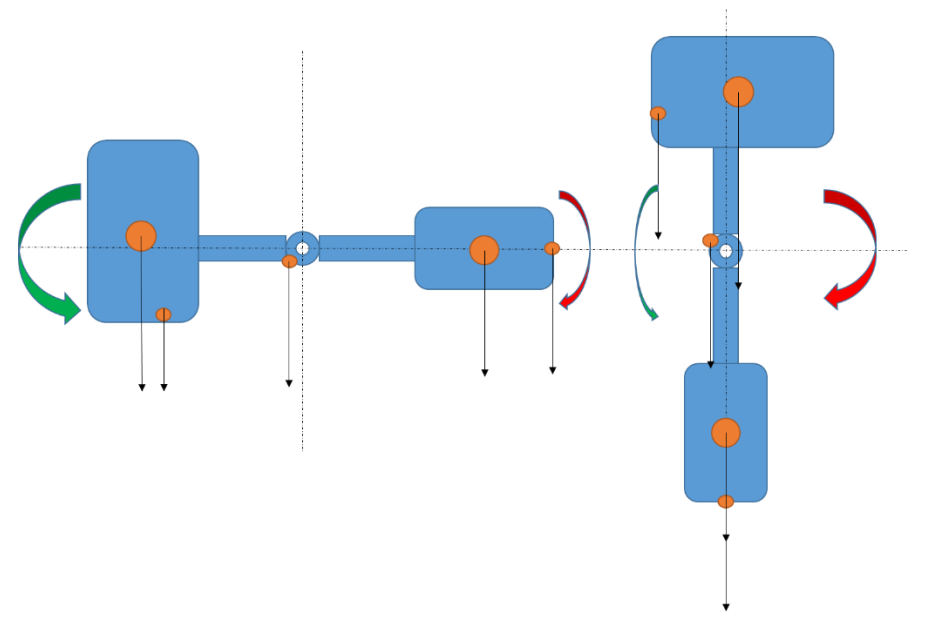

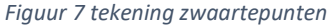

Als het lichaam om zijn as draait, verandert het moment om de as en daarmee de benodigde kracht van de aandrijving. De hoeveelheid kracht die nodig is staat gesimuleerd in grafiek 1. In deze grafiek is vooral een sinus te zien. Op de horizontale as is de hoek aangegeven en op de verticale as de benodigde kracht. Het bereik van  $0 \le \theta \le 0.33$  & 1.23  $\le \theta \le 2$  is geldig omdat dit gelijk is aan het bereik van de uurhoek. Dit is een indicatie hoeveel kracht nodig is om de telescoop op dat punt in beweging te krijgen.

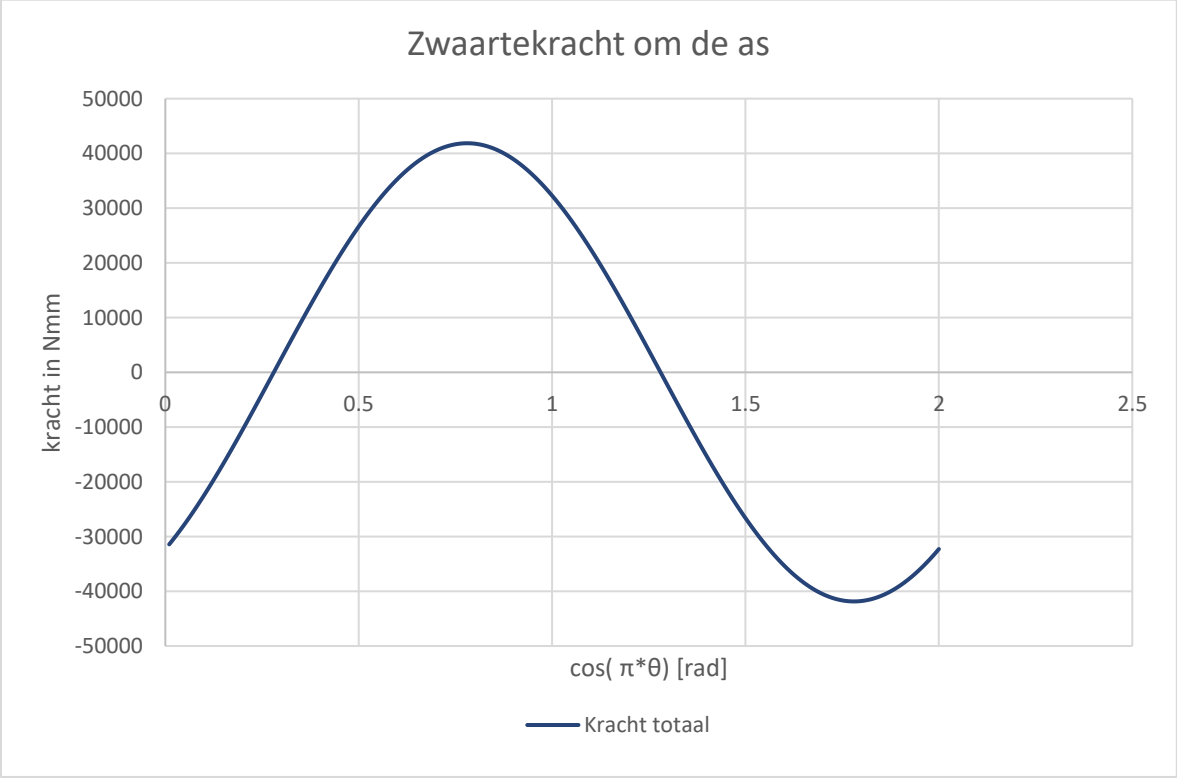

*Grafiek 1*

De telescoop is een massaveerdempersysteem, bestaande uit vele massa's, veren en dempers. Mechanisch een studie hierop los laten is veel werk, daarom is besloten om het systeem te vereenvoudigen tot een enkele massaveerdemper. Waar wel rekening mee gehouden dient te

*Afstudeerproject: Leerjaar: Datum:* **BlackGEM Controller 2017/2018 11-6-2018** 18

worden is dat mogelijk een massaveerdempersysteem in de telescoop zit die een lagere resonantie frequentie heeft dan de vereenvoudigde versie. De volgende formule beschrijft hoe dit systeem er uit ziet

$$
J = \text{massatraagheid} \left[ \frac{Nms^2}{rad} \right], D = \text{dempingscoefficient} \left[ \frac{Nms}{rad} \right] \text{ en } K = \text{vecconstant} \left[ \frac{Nm}{rad} \right].
$$
\n
$$
(5) \ T(t) = J\ddot{\theta}_x(t) + D\dot{\theta}_x(t) + K\theta_x(t) \rightarrow T(s) = (Js^2 + Ds + K)\theta
$$
\n
$$
(6) \ \theta = \frac{T}{(Js^2 + Ds + K)} \rightarrow H(s) = \frac{\theta}{T} = \frac{1}{Js^2 + Ds + K}
$$

Bij deze overdrachtsformule wordt gekeken naar de verplaatsing als gevolg van de kracht die op het systeem wordt gezet. Hiervan kan later een simulatie gemaakt worden. Om dit te kunnen doen, dienen het massatraagheidsmoment, de dempingscoëfficiënt en veerconstante berekend te worden. Door de telescoop als cilinders te beschouwen wordt het systeem vereenvoudigd. Dit maakt het berekenen van het massatraagheidsmoment een stuk makkelijker. Deze vereenvoudiging zorgt wel voor een afwijking van de werkelijkheid omdat details worden weggelaten. Zie figuur 8.

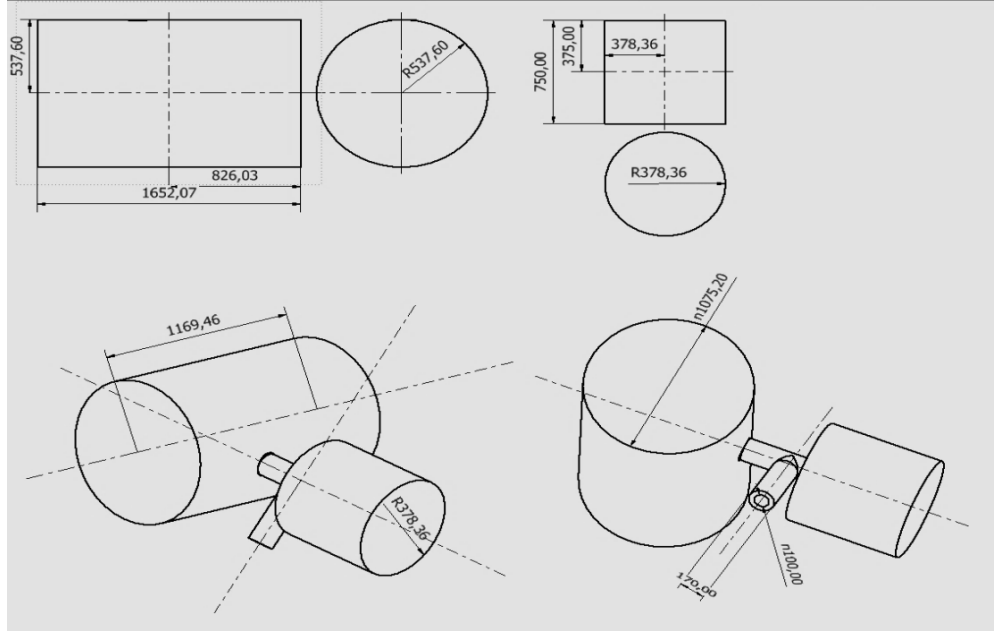

*Figuur 8 vereenvoudigd model*

Met de volgende formules kan voor deze cilinder het massatraagheidsmoment bepaald worden:

(7) 
$$
J_{cilinear} = \frac{1}{2} mr^2 \text{ door rotatie as}
$$
  
(8) 
$$
J_{cilinear} = \frac{m}{12} (3r^2 + h^2) \text{ door zwaartepunt}
$$
  
(9) 
$$
J = J_z + ml_z^2
$$

Voor de telescoop worden dan de volgende traagheidsmomenten gevonden:

*Tabel 2 Massatraagheidmomenten*

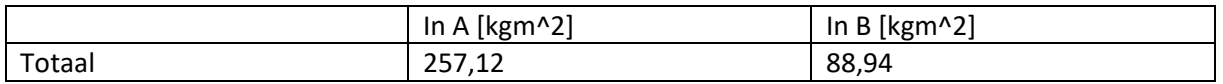

Het berekenen van het traagheidsmoment is de eerste stap. Met Inventor kan van dit vereenvoudigde model een simulatie uitgevoerd worden. Deze simulatie voert een frequentie

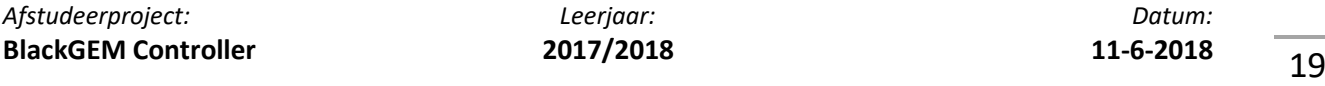

'sweep' uit, waarmee resonantiefrequenties duidelijk worden. Het geteste model heeft dezelfde massa in de onderdelen als de massa die gebruikt zijn om de statische last te berekenen. Zie figuur 9.

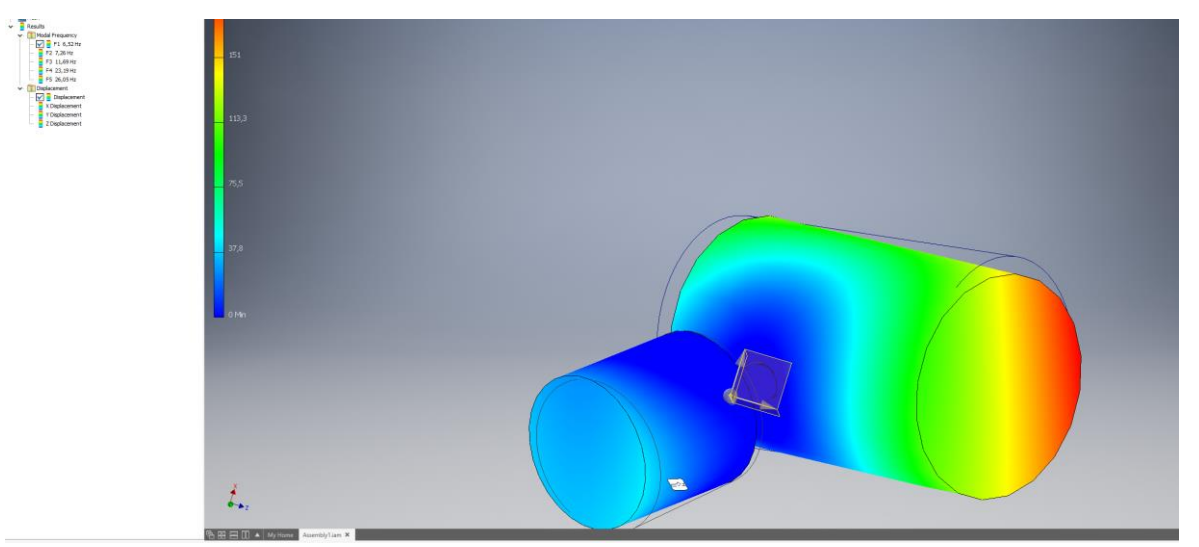

*Figuur 9 Stres test Inventor*

De volgende resonantie frequenties zijn gevonden:

- 6.52Hz
- 7.26Hz
- $11.69Hz$
- 23.19Hz

Zoals aangegeven, wijken deze frequenties af van de werkelijkheid, maar met deze frequenties is wel ongeveer te voorspellen, waar deze te verwachten zijn. Om de dempingscoëfficiënt te berekenen is testen van het systeem vereist; dit geldt ook voor de veerconstante.

#### 3.3. Aandrijving

<span id="page-19-0"></span>De aandrijving van een telescoop-as wordt gedaan met een stappenmotor, gevolgd door een overbrengingstrap. De encoder zit om de as van de telescoop. De stappenmotor wordt voornamelijk in 'open-loop' aangestuurd. Meestal wordt een stappenmotor met een zogeheten stappenmotordriver aangestuurd. In zo'n stappenmotordriver zit dan een H-brug, die PWM gestuurd wordt. Door deze aansturingsmethode kunnen kleinere stappen worden gezet dan een volledige stap tussen twee poolschoenen. Een ander voordeel van deze methode is een draaiveld-aansturing. Wanneer er een draaiveld wordt gecreëerd, verandert de stappenmotor in een hoogpolige gelijkstroommotor. De stappenmotor is, in vergelijking met regulier gebruikte stappenmotoren, een forse stappenmotor van 7Nm 'holdingtorque'. (figuur 10). Dit betekent dat, wanneer de motor geblokkeerd is, een kracht van 7 Nm gegenereerd wordt. Wanneer de motor in bedrijf is zakt deze kracht aanzienlijk.

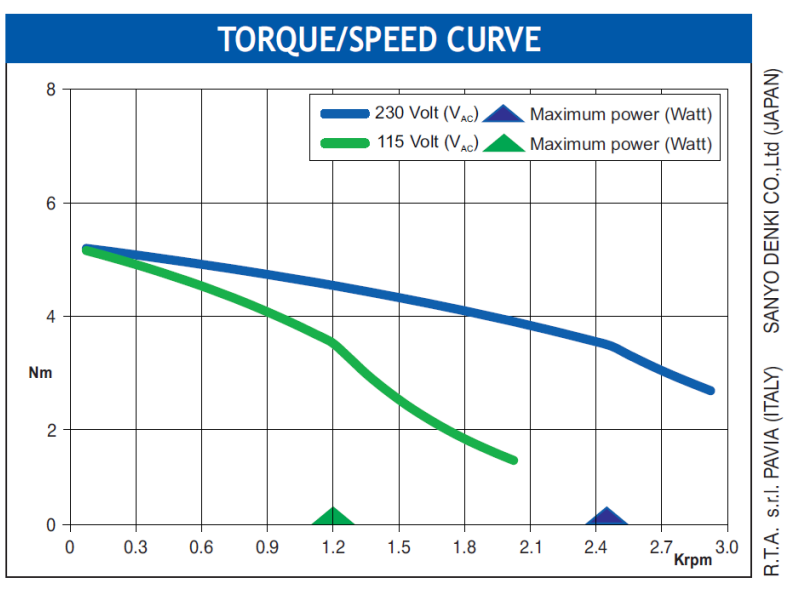

*Figuur 10 http://www.rta.it/en/product/2392-stepping-motor-sm2862-5155*

In de datasheet die de fabrikant van de stappenmotor beschikbaar stelt, zijn de volgende gegevens terug te vinden (figuur 11):

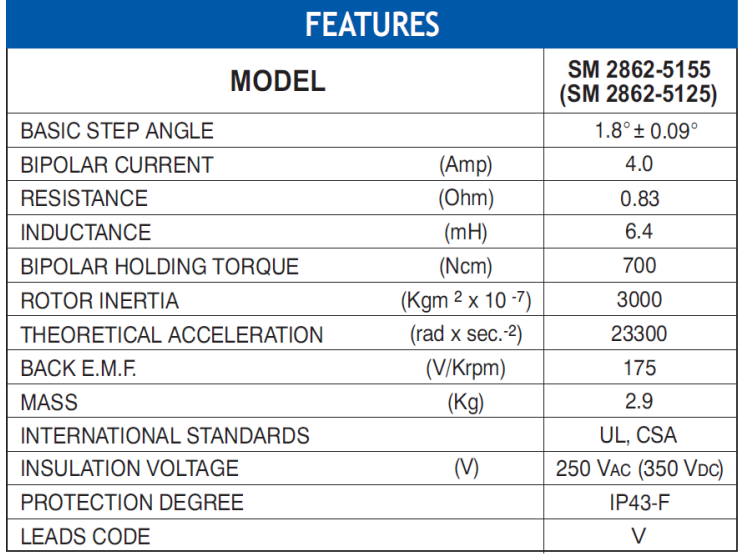

*Figuur 11 stappenmotor eigenschap (RTA)*

Stappenmotoren maken fysiek stappen waarbij 2<sup>de</sup> orde gedrag plaatsvindt. De stappenmotor is op zichzelf een massaveerdempersysteem. Bovenstaande gegevens beschrijven de stappenmotor en zijn gedrag als massaveerdempersysteem. Er zijn constanten die uit de bovenstaande gegevens te halen zijn.

$$
(10)Kb = \frac{Vb}{\frac{d\theta_m(t)}{dt}} = 175 \left[ \frac{V}{Krpm} \right] \rightarrow Kb = 0,175 * \frac{60}{2\pi} = 1,67 \left[ \frac{V * s}{rad} \right]
$$

$$
(11)Kt = \frac{T_m}{I_a} = \frac{7}{4} = 1.75 \left[ \frac{Nm}{A} \right]
$$

$$
(12)R * I(s) + Ls * I(s) + Vb(s) = E(s)
$$

*Afstudeerproject: Leerjaar: Datum:* **BlackGEM Controller 2017/2018 11-6-2018** 21

(13) 
$$
G(s) = \frac{\theta}{E} = \frac{\frac{Kt}{RJ}}{s^2 + \frac{1}{J}(D + \frac{KtKb}{R})s}
$$

Wellicht is het interessant om ook te weten waar de resonantiefrequentie ligt van de stappenmotor om bij simulatie en test op de werkelijkheid uit te sluiten dat de motor het resonerende onderdeel is.

$$
(14) \ \tau m = \frac{L}{R} = \frac{6.4 \times 10^{-3}}{0.83} = 7.71 \times 10^{-3} \rightarrow \frac{1}{\tau m} = 129.68 \ Hz
$$
\n
$$
(15) \ \omega = 2\pi f = 2\pi \times 129.68 = 814.8 \frac{rad}{s} \rightarrow \frac{814.8}{810} = 1.006 \frac{rad}{s}
$$

De eis is dat de trilling binnen de 0,5 arcsec blijft. Dit betekent dat de motor met 2,43 \* 10<sup>-6</sup> rad dient te draaien. De grote overbrenging van 1:810 is niet zomaar gekozen, maar omdat kleinere schaal niet voldoet aan de eisen. Door deze overbrenging mag de motor iets ruimer draaien.

$$
(16) 810 * \left(\frac{\pi}{3600 * 180} * 0.5\right) = 0.001964 rad
$$

Een volledige stap in de motor SM 2862-5155 is 1,8°. Daarom zal microstepping dienen toegepast te worden. Hieruit volgt dat:

$$
(17)\ \frac{1.8 * \frac{\pi}{180}}{0.001964} = 15,9958 \to 16 \ \frac{\text{micro steppen}}{\text{volledige step}}
$$

16 microstappen geeft een resolutie van 0,5 arcsec. Omdat de eis is dat de resolutie nauwkeuriger is dan 0,5 is er gekozen om de microstap instelling op 32 te zetten.

De reductiekast heeft een overbrengingsverhouding van 810. Het rendement van deze overbrenging is niet bekend. De verwachting is, dat het rendement in de orde van de 20~40 % is. Ook dit zal in een later stadium vastgesteld dienen te worden.

### <span id="page-22-0"></span>4. Concepten

Nu het systeem en de eisen bekend zijn, kunnen concepten bedacht worden, die de problemen kunnen verhelpen. In paragraaf 2.4. is uitgesloten dat in dit project veranderingen mogen worden aangebracht aan de fysieke Fornax-montering. Dit is jammer, omdat wijzigingen in de aandrijving wel degelijk een oplossing kunnen bieden voor een aantal reeds bestaande problemen. Vanuit de gebruikte systematiek van het V-model zal hier wel naar gekeken worden en advies zal worden meegegeven.

### 4.1. Aandrijving

<span id="page-22-1"></span>De aandrijving is een van de punten in het systeem, waar een verandering invloed heeft op het gedrag van de telescoop. Een van de grote vraagtekens is waarom er rechte tandwielen zijn gebruikt. Bij rechte vertanding zijn er meestal maar twee tanden die contact maken. Het zogeheten contactoppervlak is klein. Een ander probleem is, dat als de richting van de aandrijving verandert, het contact van tandflank dient te wisselen. Wanneer deze wisseling plaatsvindt is er tijdelijk geen contact. Er vindt een 'deadzone' plaats. De beweging wordt dan niet doorgevoerd. Tussen twee rechte vertandingen zit ruimte, ofwel speling. De punten waarop verbetering mogelijk is:

- Speling
- Contactoppervlak
- Tandflankwisseling.

Deze aspecten kunnen worden aangepakt door de rechte vertanding te veranderen door b.v. pijlvertanding, waardoor een langer contactoppervlak aanwezig is en daarmee minder speling. Een andere mogelijkheid is voorgespannen tandwielen. Een voorgespannen tandwiel bestaat uit twee helften die met een veer op spanning worden gebracht. Deze spanning wordt gecreëerd door één helft van het tandwiel een paar tanden te verdraaien. Hiermee wordt de speling, die aanwezig is bij tandflankwisseling beduidend minder. De veer zorgt ervoor dat beide kanten van de tand in contact blijven met het andere tandwiel.

Over de motor, die in de huidige opstelling zit, kan ook het één en ander gezegd worden. Het klopt dat een stappenmotor zeer geschikt is voor lage snelheden. Al is het niet duidelijk wat het echte voordeel is van een stappenmotor. Een stappenmotor gebruiken in een regelsysteem is niet makkelijk. Een andere optie is een servomotor. Een servomotor is voor een closed-loop systeem geschikter. Wellicht in combinatie met een grotere overbrenging, waardoor de motor een hoger toerental kan hebben, is een servomotor een beter oplossing voor de aandrijving van de telescoop.

### <span id="page-22-2"></span>4.2. Controller hardware

De huidige hardware van de controller bestaat uit een zelfgemaakte printplaat met een microcontroller en randapparatuur voor de H-brug en PWM-regelaar. Zoals eerder vermeld is dit ongewenst. Volgens het pakket van eisen dient de controller hardware lang ondersteund te worden en modulair te zijn. Bij voorkeur dezelfde hardware als de apparatuur, die ook voor de telescoopaansturing wordt gebruikt. Dit ter vereenvoudiging van onderhoud en inkoop. Twee merken, welke reeds gebruikt worden zijn: Beckhoff en National Instruments (NI). Beckhoff en NI bieden beiden stappendrivermodules aan voor hun eigen systemen. De zwaarte van de gebruikte stappenmotor zorgt ervoor dat de beide modules ongeschikt zijn voor deze stappenmotor. De vraag is of de motor mogelijk te zwaar is en of met een lichtere motor hetzelfde resultaat behaald zou kunnen worden.

Om het leven een stuk makkelijker te maken kan gebruik gemaakt worden van een losse stappendriver. Op TeCe wordt de Leadshine DM856 driver gebruikt voor een stappenmotor in de telescoop. De reden om deze stappendriver te gebruiken is dat de driver zorgt voor de juiste, hoeveelheid stroom evenredig aan de last. Hierdoor kan bij de controller gefocust worden op de

hoeveelheid stappen en de snelheid waarmee stappen gezet worden, waardoor de motoraansturing overgelaten kan worden aan de driver.

De eisen zijn gebruikt om de twee systemen met elkaar te vergelijken. Ook is mee genomen waar TeCe kennis en of de module alreeds gebruikt zijn bij een van de andere systemen die al gebruikt zijn voor de telescoop. Zie tabel 3.

| Eis/criteria/onderdeel       | ΝI                            | <b>Beckhoff</b>                  |
|------------------------------|-------------------------------|----------------------------------|
| BiSS-C                       | Zelf schrijven + digital IO/  | Standaard module                 |
|                              | 3 <sup>de</sup> partij module |                                  |
| Stappen motor drive          | Standaard module(tot 4 Amp)/  | Standaard module(tot 5 Amp)/     |
|                              | $3de$ Module + digital IO     | $3de$ partij module + digital IO |
| OPC UA                       | Ja                            | Ja                               |
| Software omgeving            | LabView                       | TwinCAD                          |
| Temperatuur                  | $-20$ t/m 55 °C               | 0 t/m 55 $^{\circ}$ C            |
| ΙP                           | 40                            | 20                               |
| TeCe ervaring                | Ja                            | <b>Nee</b>                       |
| TeCe ondersteuning/zelf      | Ja                            | <b>Nee</b>                       |
| gemaakte modules             |                               |                                  |
| Uitwisselbaarheid met andere | Ja                            | Nee, onbekend                    |
| onderdelen van telescoop     |                               |                                  |
| Geschatte kosten             | 7997,40 € (zonder licentie)   | 7901.60 € (met licentie)         |

*Tabel 3 morfologies overzicht hardware platform*

Omdat TeCe straks verantwoordelijk wordt voor de montering, aansturing en onderhoud van de Fornax montering wordt de keuze gemaakt om NI CompactRIO te gebruiken. Bij TeCe is nl. kennis en kunde van het gekozen platform aanwezig. Daarnaast is de periode van 20 weken voor dit project te kort om een nieuw onbekend software pakket en modules aan te schaffen en dit volledig eigen te maken. Deze keuze is in overleg met TeCe gemaakt, omdat het onverstandig wordt gevonden meteen onbekend pakket te gaan werken.

### <span id="page-24-0"></span>5. Systeemmodulatie

Bij de systeemkennis in hoofdstuk 3 is een aantal parameters bekeken en gevonden. Ook zijn er een aantal parameters nog onbekend. Deze parameters kunnen met testen op de werkelijkheid alsnog bepaald worden. Omdat het testen in het begin niet mogelijk was vanwege ontbreken mount en een telescoop op afstand, dienden aannamen gedaan te worden om een goed werkend beeld te scheppen van het systeem. Blijft de vraag, hoe goed benadert het systeem de werkelijkheid en is deze benadering binnen de gestelde grenzen? Om toch redelijk de werkelijkheid te benaderen, is er een testopstelling gerealiseerd. In een later hoofdstuk zal besproken worden hoe en wat getest is, en zullen de resultaten daarvan geanalyseerd worden.

Systeemmodulatie is een verstandig middel om kosten te besparen in een project. Door een redelijke simulatie kan beschouwd worden of een uitwerking van een concept naar verwachting reageert en de gestelde eisen behaald worden. De kunst is om een systeemmodel zo goed mogelijk op de werkelijkheid te laten lijken. Om zo'n goed model te maken is tijd nodig. Daar de tijd beperkt wordt door de periode van 20 weken, is besloten om een benaderbaar model te maken die de kernpunten van het systeem aanhaalt. Bedoeling van dit model is om het gedrag en aansturingsmethode te simuleren. Waar meer detail nodig is, kan dit altijd worden toegevoegd.

Het model bestaat uit drie onderdelen:

- Trajectberekening  $\rightarrow$  'setpoint'
- Motoraansturing  $\rightarrow$  regelaar
- Mechanisch gedrag  $\rightarrow$  systeem

Hierboven staan de punten in chronologische volgorde. Toch worden deze punten in omgekeerde volgorde uitgelegd. Dit heeft te maken met de aanpak van het project. In hoofdstuk 3 is eerst de mechanica behandeld en daarna pas de aansturing.

### 5.1. Mechanisch gedrag

<span id="page-24-1"></span>Zoals in hoofdstuk 3 vermeld, kan de telescoop als een massaveerdempersysteem worden uitgelegd. Gesproken wordt over een roterend systeem en niet over een translerend systeem. De volgende parameters zijn gevonden:

As A  
\n
$$
\circ
$$
 J = 257,12 kgm<sup>2</sup>  
\n $\circ$  D = ?  
\n $\circ$  K = ?

• As B

 $\bullet$ 

 $O = 1 = 88.94$  Kgm<sup> $2$ </sup>

- $O = P$
- $\circ$  K = ?

In de simulatie van Inventor kwam de eerste resonantiefrequentie bij 6,52Hz voor. Als deze als richtlijn gebruikt wordt kan de veerconstanten bepaald worden.

$$
(18) \omega = 2\pi f = 2\pi * 6{,}52 = 40{,}97 \frac{rad}{s}
$$

Het model begint eenvoudig door de overdrachtsformule van een massaveerdempersysteem te nemen.

$$
(19)\frac{T}{\theta} = Js^2 + Ds + K \to H(s) = \frac{1}{\frac{J}{K}s^2 + \frac{D}{K}s + 1}
$$

$$
(20) H(s) = \frac{1}{\frac{257}{41^2} + \frac{D}{41^2} + 1}
$$

De dempingscoëfficiënt is nog onbekend. Voor de stappenmotor dient van een elektrisch signaal naar een mechanische beweging gegaan te worden. Dit kan vereenvoudigd worden uitgeschreven als de volgende formule, mits de stappenmotor als synchroon gelijkstroommotor wordt beschouwd:

$$
(21) G(s) = \frac{\theta}{E} = \frac{\frac{Kt}{RJ}}{s^2 + \frac{1}{J_s}(D_s + \frac{KtKb}{R})s} = \frac{7028.113}{s^2 + \frac{1}{0.0003}(1 + 3.52)s}
$$

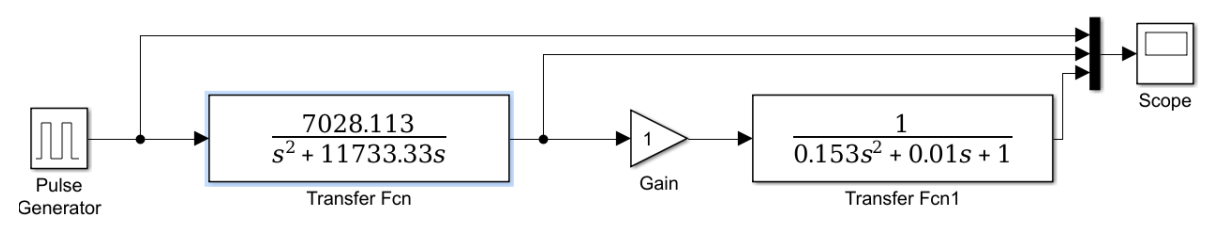

*Figuur 12 Model Motor + Telescoop*

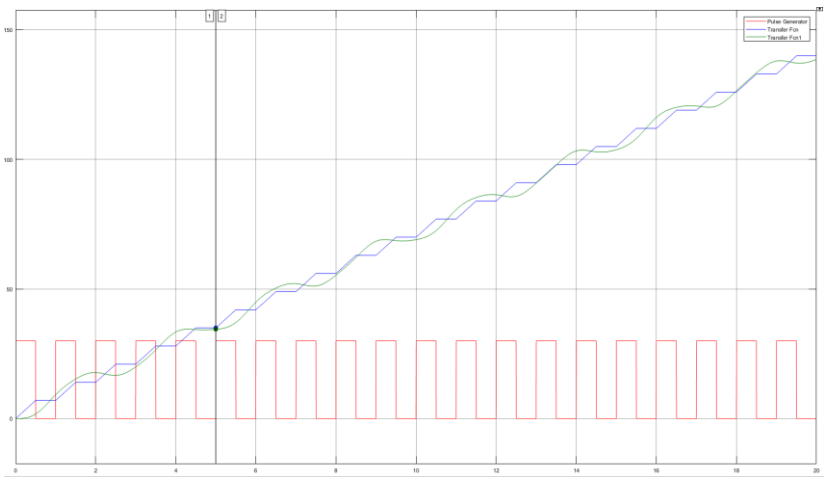

*Figuur 13 resultaat simulatie zonder demping*

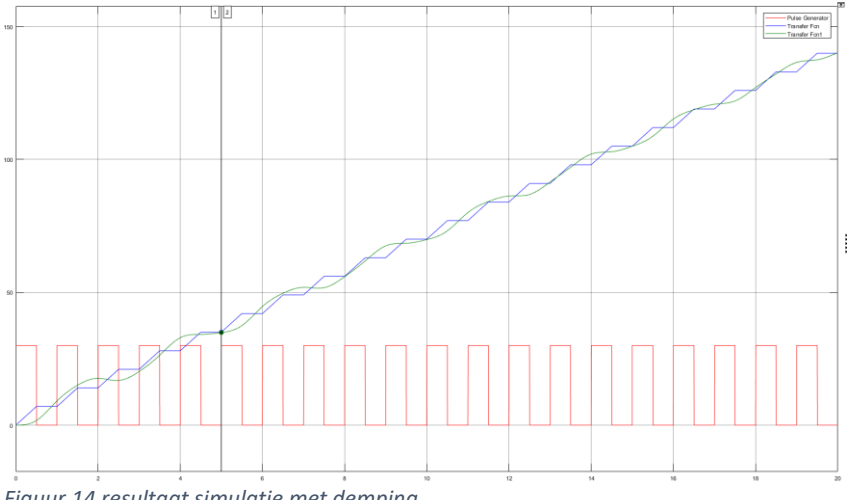

*Figuur 14 resultaat simulatie met demping* 

In beide simulaties , figuur13 en 14, blijft een oplopende sinus terug komen.

#### 5.2. Motoraansturing

<span id="page-26-0"></span>Omdat de motoraansturing voornamelijk wordt uitgevoerd door de stappendriver, dient hier qua aansturing rekening mee gehouden te worden. De stappendriver verwacht maar drie signalen: 'enable'(ENA), 'direction'(DIR) en 'puls'(PUL). De ENA zorgt voor de activatie van de motor. Wanneer de ENA laag is, daarmee dus inactief, loopt er geen stroom door de spoelen. Wordt de ENA hoog dan wordt de spoel, afhankelijk van de instelling, 'full' of 'half' bekrachtigd. Voor de modulatie is dit nu niet belangrijk, het draait namelijk om de PUL en DIR. Als er een puls op de PUL wordt gezet wordt bij iedere opgaande flank een stap gezet. Dit betekent dat een puls gelijk is aan een stap. Door middel van frequentiemodulatie kan de snelheid van het stappen van de motor bepaald worden. De frequentiemodulatie wordt uitgevoerd met de volgende standaard formule:

$$
(22)y(t) = A * sin(b(t + d)) + C
$$

Door b te vergoten of te verkleinen verandert de snelheid van het periodiek signaal. De frequentie wordt bepaald met de volgende formule:

(23) periodicity 
$$
d = \frac{\tau}{2\nu}
$$

De constant thau wordt in de trajectberekening vastgesteld.

#### 5.3. Trajectberekening

<span id="page-26-1"></span>In de vorige paragraaf was te zien dat de snelheid gebruikt wordt voor de frequentiemodulatie (FM). Daarnaast wordt de hoeveelheid stappen berekend. Om de stappen te berekenen wordt de volgende formule toegepast:

(24) aantal Stappen = 
$$
\frac{\Delta x}{stapprote}
$$

Als standaard instelling wordt de stapgrote van 32 microsteps gebruikt. Omdat de stappenmotor een volledige omwenteling in 200 stappen doet wordt :

(25) *stappg* 
$$
et = \frac{360 * \pi}{6400 * 180}
$$

De FM gebruikt de snelheid en thau om de frequentie te bereken. Thau is een constante die afhankelijk is van de stapgrootte en tijd die nodig is om het snelheidsprofiel te doorlopen.

$$
(26)\,\tau=\frac{t}{stappgrote}
$$

De benodigde tijd wordt berekend door het traject te berekenen. v staat voor de maximale snelheid en a is de maximale versnelling.

$$
(27)\; ta = \frac{v}{a}
$$

Nu de acceleratietijd bekend is wordt een controle uitgevoerd. Hierbij wordt de benodigde tijd bepaald .

$$
(28) \ (\Delta x > a * ta^2) ? \left( t2 = \frac{(\Delta x - a * ta^2)}{v} \& t1 = ta \right) : \left( t2 = 0 \& t1 = \sqrt{\frac{\Delta x}{a}} \right)
$$
\n
$$
(29) \ t = 2 * t1 + t2
$$

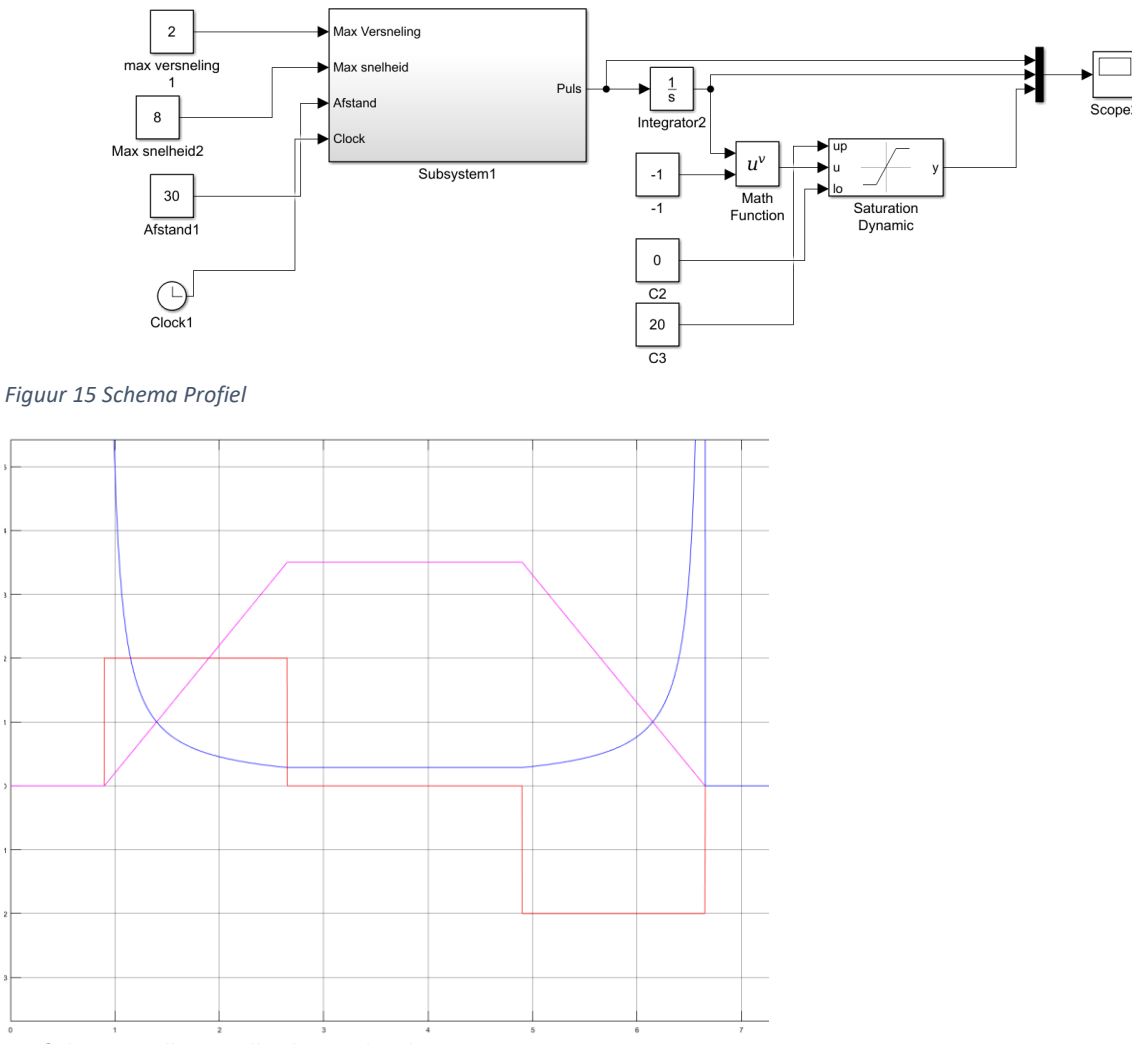

*Grafiek 2 versnelling, snelheid, periodetijd*

Zoals te zien is in grafiek 2 loopt de frequentie curve als een U-vorm. Dit komt omdat het een  $f=\frac{1}{x}$  $\boldsymbol{\chi}$ functie is. Om geen extreem uitlopende waardes te hebben is deze functie begrensd, de extreme waardes zijn het gevolg van  $\lim\limits_{x\to 0}\frac{1}{x}$  $\frac{1}{x} = \infty$ .

# <span id="page-28-0"></span>6. Benodigdheden

Tot nu toe is het een theoretisch verhaal, met als conclusie dat er op de werkelijkheid getest dient te worden om de volledige gegevens beschikbaar te krijgen en het beeld compleet te maken. Voordat er op de werkelijkheid getest kan worden dient het een en ander voorbereid te worden. Zo dient de fundatie op orde te zijn om: de encoders uit te lezen, de motor aansturen en het vermogen te meten en vast te leggen. Deze functies dienen natuurlijk getest te worden voordat deze op de werkelijke montering gebruikt kunnen worden.

### 6.1. Proefopstelling

<span id="page-28-1"></span>Om van de simulaties over te stappen naar de werkelijkheid zal eerst gebruik gemaakt worden van een proefopstelling. Uiteindelijk zijn dit er zelfs twee geworden. Een proefopstelling was nodig, omdat de levering van de telescoopmonteringen vertraging heeft opgelopen. Daarom is een alternatief bedacht om de aansturing te testen. Dit alternatief bestaat uit een proefopstelling, die met dezelfde overbrenging als in de huidige telescoopmontering, is uitgevoerd. Voor deze opstelling zijn extra onderdelen besteld.

De opbouw van deze proefopstelling is te vergelijken met die in de montering. Een dubbele overbrenging is aanwezig. De eerste overbrenging is 1:9,07. Deze wordt gevolgd door een wormwieloverbrenging van 1:90. Samen maakt dit een totale overbrenging van 816,3. Dit komt in de buurt van de montering die een overbrenging van 810 (3,24\*250) heeft. De overbrenging in de proefopstelling is iets groter.

De overbrenging in de telescoopmontering is dusdanig groot, dat het lastig is om dit te realiseren zonder extreme kosten. Wellicht had met een drietrapsoverbrenging dezelfde verhouding gerealiseerd kunnen worden, maar die zijn vrij prijzig. De bedachte proefopstelling kan grotendeels met materiaal dat in huis is geproduceerd worden.

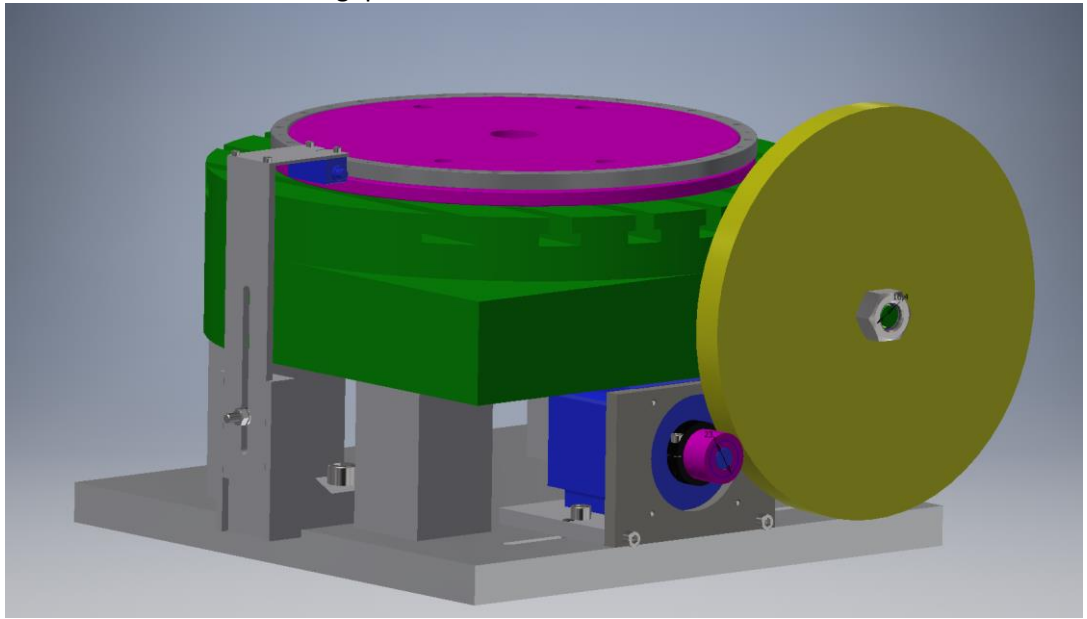

*Figuur 16 Inventor 3D model proefopstelling*

De tekeningen die voor deze opstelling gemaakt zijn, zijn terug te vinden in bijlage B. Een volledige samenstelling is te zien in figuur 16. De encoderkop kan op een vaste positie t.o.v. de encoderliniaal geplaats worden. De stappenmotor kan ontkoppeld worden van de as door zijwaarts te schuiven.

Met deze opstelling is het mogelijk om software en gedrag van de stappenmotor in real-time te testen. Deze opstelling heeft ook geholpen bij het uitlezen van de absolute encoder. Daarnaast heeft deze opstelling een inzicht gegeven over de werking van het systeem. Alleen was deze opstelling niet voldoende gedetailleerd en benaderde onvoldoende de werkelijkheid. De opstelling te licht en te stijf. Om meer werkelijkheid te benaderen diende een revisie op dit model gemaakt te worden. De eerder gebruikte dummy telescoop die in 2017 is gebruikt om de prototype te testen lag nog in het magazijn en is gebruikt voor de tweede opstelling. Het basisconcept van de eerste proefopstelling is hetzelfde gebleven, alleen zijn gewicht en volume opgeschaald.

### 6.2. Hardware

<span id="page-29-0"></span>Het CompactRIO systeem is modulair en relatief snel inzetbaar. Dit gold niet voor de encoder, eindschakelaar en stappenmotor. Voor deze onderdelen diende het een en ander wat betreft harden software voorbereid en gemaakt te worden. Voor de encoder uitlezing was het zeker nodig, maar ook om het 'plug and play' te maken voor de test op de telescoop in Zuid-Afrika.

Zo diende een elektrische circuit (figuur 17) gemaakt te worden om met RS-485 interface te kunnen werken. Tevens diende van de CompactRIO naar de motordriver en de eindschakelaar de nodige connectoren en routing gemaakt te worden. Zie figuur 18 en bijlage C.

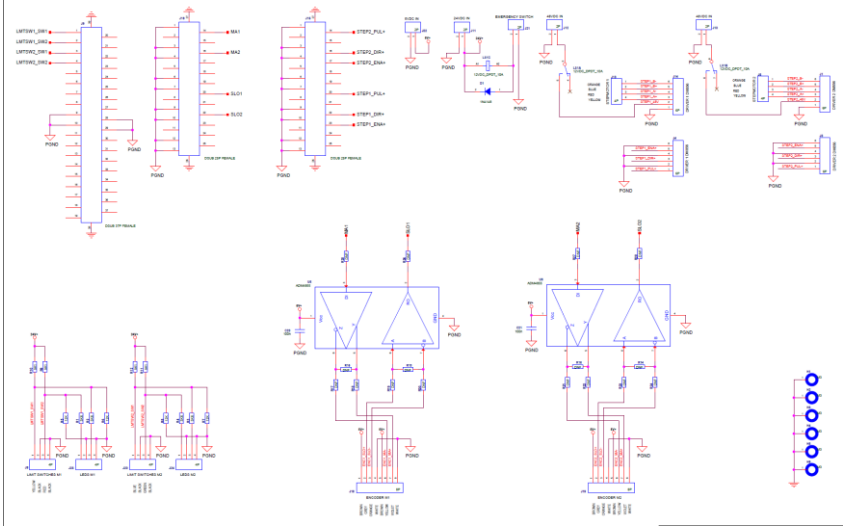

*Figuur 17 Electrische schema*

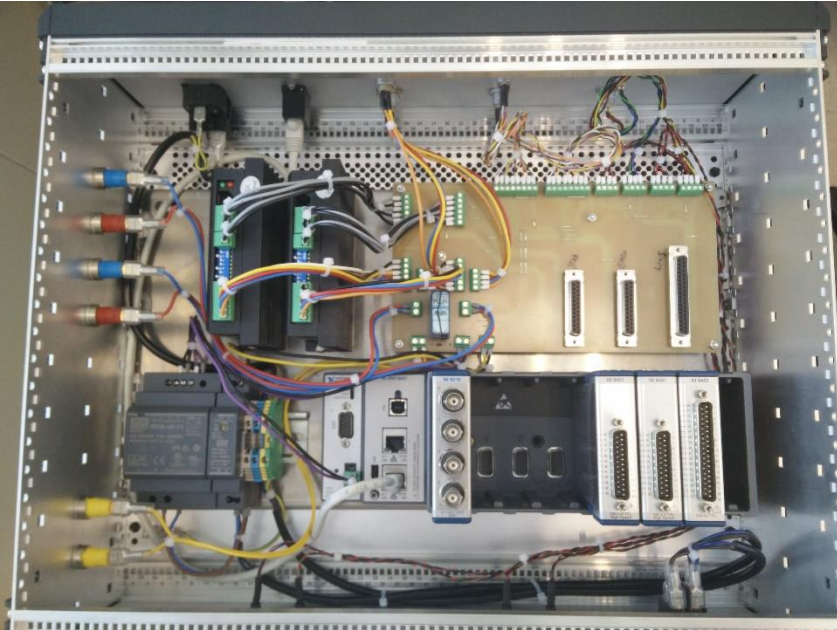

*Figuur 18 Uitvoering test kast*

#### 6.3. LabView

<span id="page-30-0"></span>LabView is een grafische programmeertaal, dit wil zeggen dat er code wordt geschreven door het koppelen van icons. Bij uitgebreidere programma's zorgt dit voor verlies van overzicht. Om het verslag niet vol te stoppen met afbeeldingen zal het beperkt worden tot een grove uitleg met uitgelichte stukken code.

Voor het CompactRIO platform komen er nog twee versies van Labview bij: Labvie Real Time (RT) en LabView FPGA. Voor het testprogramma dat gebruikt is om de gegevens te verzamelen, wordt gebruik gemaakt van alle drie de software levels. De manier van programmeren verandert per laag. Met Labview RT wordt gebruik gemaakt van state machines die state na state uitvoeren en op de FPGA wordt alles parallel geprogrammeerd. De stap van RT naar FPGA was een behoorlijke leercurve door de andere manier van programmeren. Het uitlezen in de FPGA code van de encoder en het aansturen van de motor waren de lastigste onderdelen om te maken.

#### 6.3.1. Encoder uitlezen

<span id="page-30-1"></span>De absolute encoders die in de montering aanwezig zijn gebruiken het BiSS-C protocol. Het BiSS protocol wordt voornamelijk gebruikt voor absolute encoders. Het heeft meerdere uitvoermogelijkheden die een vrij complexe master-slave structuur kunnen geven. De BiSS variant die door de fabrikant voor de encoder is gebruikt, is een 'point-to-point' communicatie. Dit houdt in dat er maar één master is en één slave. De master geeft een kloksignaal en de slave stuur zijn data terug. Zie figuur 19.

**Data format** 

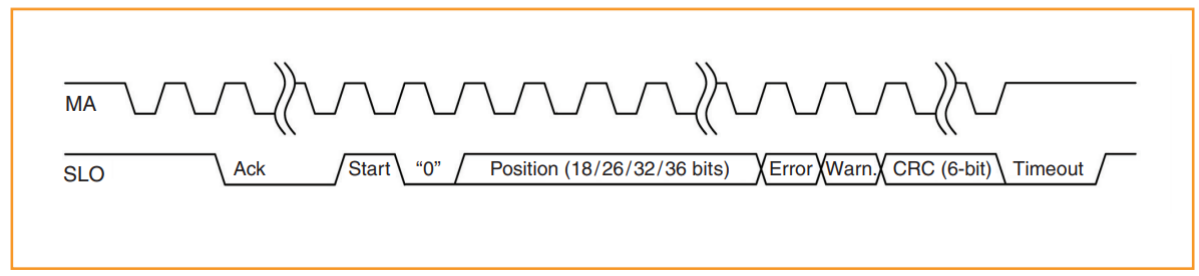

*Figuur 19 The master-slave signal communication format is RS485/RS422 differential line-driven (Renishaw, 2017)*

In de LabView code wordt de real time klok gebruikt om het kloksignaal te maken. Dit wordt gedaan door gebruik te maken van een 'timed while loop'. Één Tick staat voor 25 nano seconden. Omdat de Tick counter van de loop een 32bit counter is, zal de counter een keer overnieuw beginnen met tellen van de Ticks. Daarom wordt apart een counter gemaakt die de hoeveelheid pulsen, die de klok stuurt, bijhoudt. Dit trigger mechanisme is afgebeeld in figuur 20.

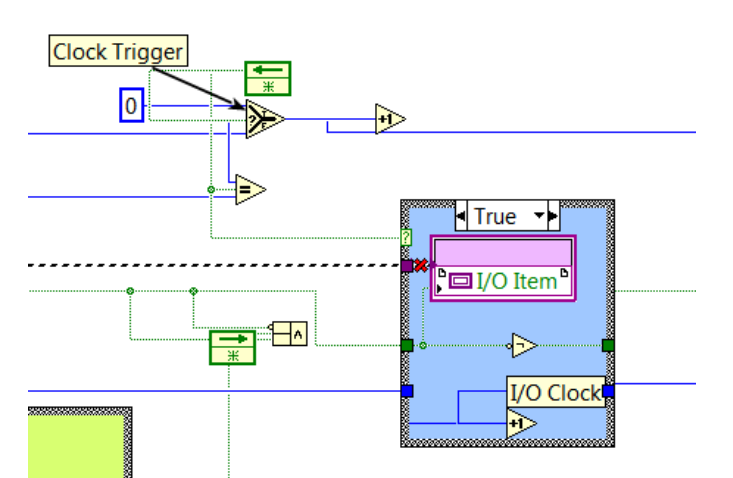

*Figuur 20 Klok trigger functie in LabView code*

Omdat de encoder eerst met het kloksignaal moet synchroniseren, bevatten de eerste klokpulsen geen data. Pas na de OK van de encoder stuurt de encoder data over. Nadat alle data is overgestuurd wordt de data van de FPGA naar de RT omgeving van de CompactRIO gestuurd. In de RT wordt dan de rauwe data van de encoder om gezet naar een hoek.

#### 6.3.2. Motor aansturing

<span id="page-31-0"></span>De aansturing van de motor gebeurd in drie stappen, twee van de drie worden uitgevoerd op de FPGA van de CompactRIO. De eerste stap trajectberekening wordt op de RT uitgevoerd. De motor aansturing zelf bestaat uit het maken van een FM signaal. In hoofdstuk 5 is uitgelegd hoe aan de hand van een snelheidsprofiel de frequentie van het signaal wordt bepaald. Dit snelheidsprofiel wordt in de RT gemaakt en een reeks met alle periodes wordt met behulp van een First in First out (FIFO) buffer naar de FPGA gestuurd. Ook wordt een periode uitgerekend om de snelheid van de frequentie verandering te regelen, dit is de 'LOOPTIME'. Deze LOOPTIME regelt hoe snel de FIFO wordt uitgelezen. Voor het maken van het bloksignaal wordt hetzelfde principe gebruikt als voor het uitlezen van de encoder (zie figuur 20). De trigger tijd wordt met de waarde die uit de FIFO komt aangepast. Er zijn twee mogelijkheden om vanuit de software de motor te stoppen. De eerste mogelijkheid is door de trigger functie te blokkeren, waardoor de uitgang op de I/O niet meer veranderd. De tweede manier is door het ENA signaal 'False' te maken, het nadeel van deze manier is dat de bekrachtiging van de motor ook weg valt. Zie figuur 21 voor een overzicht van de motoraansturing code op de FPGA.

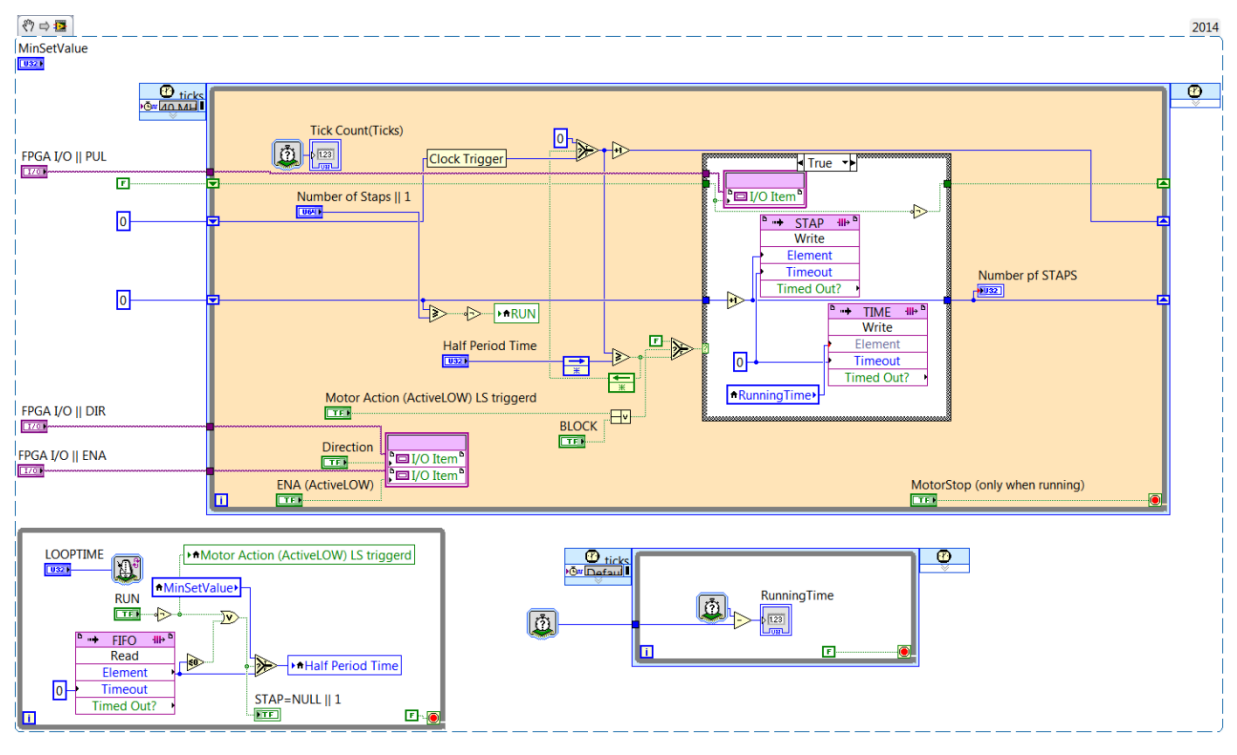

*Figuur 21 motor aansturing op FPGA*

# <span id="page-33-0"></span>7. Testen

Om te controleren of ontworpen model overeenkomt met de werkelijkheid, dient van de werkelijkheid het een en ander achterhaald te worden. Het is echter niet mogelijk om uitgebreide testen als 'frequentiesweep', 'White-noise' te volbrengen op de MeerLICHT telescoop in Zuid Afrika. Tegelijkertijd dient straks wel zo'n dure telescoop met de ontworpen testbesturing aangestuurd te worden. Theoretisch zijn er parameters bepaald, echter het is de vraag of deze kloppen. De dominante parameters achterhalen kan met een paar testen gedaan worden. Bij deze testen wordt ervan uitgegaan dat de werkelijkheid een black-box is.

De volgende parameters zijn interessant om te achterhalen omdat deze informatie bevatten over het systeem:

- Tijdconstanten
- Delay
- Richtingscoëfficiënten
- Overshoot
- Stollingstijd
- Statische eindfout

#### 7.1. Werkwijze

<span id="page-33-1"></span>Om een aantal van deze parameters te achterhalen, kan gebruik gemaakt worden van stapresponse. Uit stapresponse komen namelijk een aantal parameters als delay, overshoot, trillingstijd en eindfout naar boven. De verwachting is dat bij het stoppen van het systeem het systeem meer tijd nodig heeft om tot rust te komen. Daarom wordt deze test uitgevoerd met twee stappen. De eerste stap is om het systeem in beweging te brengen en de tweede stap is om het systeem te remmen. En zal er als volgt uit zien (grafiek 3):

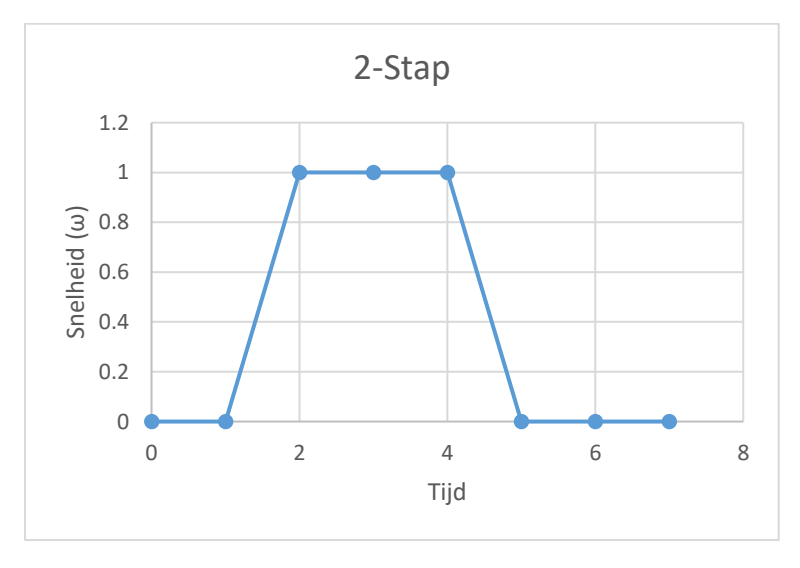

#### *Grafiek 3 2-stap*

De encoderwaardes en de stappen worden geregistreerd met een tijdstempel. Ook het energieverbruik van de motor wordt geregistreerd. Met deze informatie kan er een verband worden gelegd tussen koppeltoeren. Niet alleen naar stapresponse wordt gekeken, ook zal in de tijd gekeken worden hoe de telescoop reageert op verdraaiing. In hoofdstuk 3 is een verwachting over de lastverandering gedaan.

### 7.2. Testen proefopstelling

<span id="page-34-0"></span>Bij de eerste keer opstarten van de proefopstelling kwamen software matige problemen boven. De bedachte motoraansturing bleek niet te functioneren en de wijze aansturing is aangepast. Vervolgens werd duidelijk dat het systeem vrij snel reageert op de aansturing, terwijl de verwachting was dat er meer delay of overshoot zichtbaar zou zijn. Daar dit laatste ontbrak werd de conclusie getrokken dat de proefopstelling niet realistisch genoeg en veel te stijf is.

Daarom is de dummy telescoop opgezocht. Deze is vervolgens op de proefopstelling gemonteerd en de testen zijn opnieuw uitgevoerd. Weer reageerde het systeem snel op de motoraansturing. Tijdens de observaties werden de tikken van de stappen letterlijk hoorbaar in de dummy. De mototaansturing blijkt nog steeds niet in orde te zijn daar de opstelling na enige tijd verdraaid was. Blijkbaar stond de aansturing niet stil en daarvoor is een verandering in de software uitgevoerd.

### 7.3. MeerLICHT telescoop Zuid-Afrika

<span id="page-34-1"></span>Natuurlijk kan geen simulatie op tegen gegevens van de werkelijkheid. In overleg met Sterrekunde zijn uiteindelijk testen uitgevoerd op de MeerLICHT telescoop in Zuid-Afrika (zie bijlage A). Het was spannend. De eerste keer dat de besturing via de test controller liep, stond de projectleider van BlackGEM met zenuwen bij de rode knop(noodstop). Een aantal verwachte maar ook onverwachte resultaten zijn boven gekomen.

De testen zijn volgens testplan uitgevoerd. Eerst werd gekeken of de testsoftware beide encoders kon uitlezen. Vervolgens werden de motoren van de telescoopmontering aangesloten op de testapparatuur en werd getest welke kant de as opdraait. Gevolgd door een verplaatsing. Resultaat Grafiek 4):

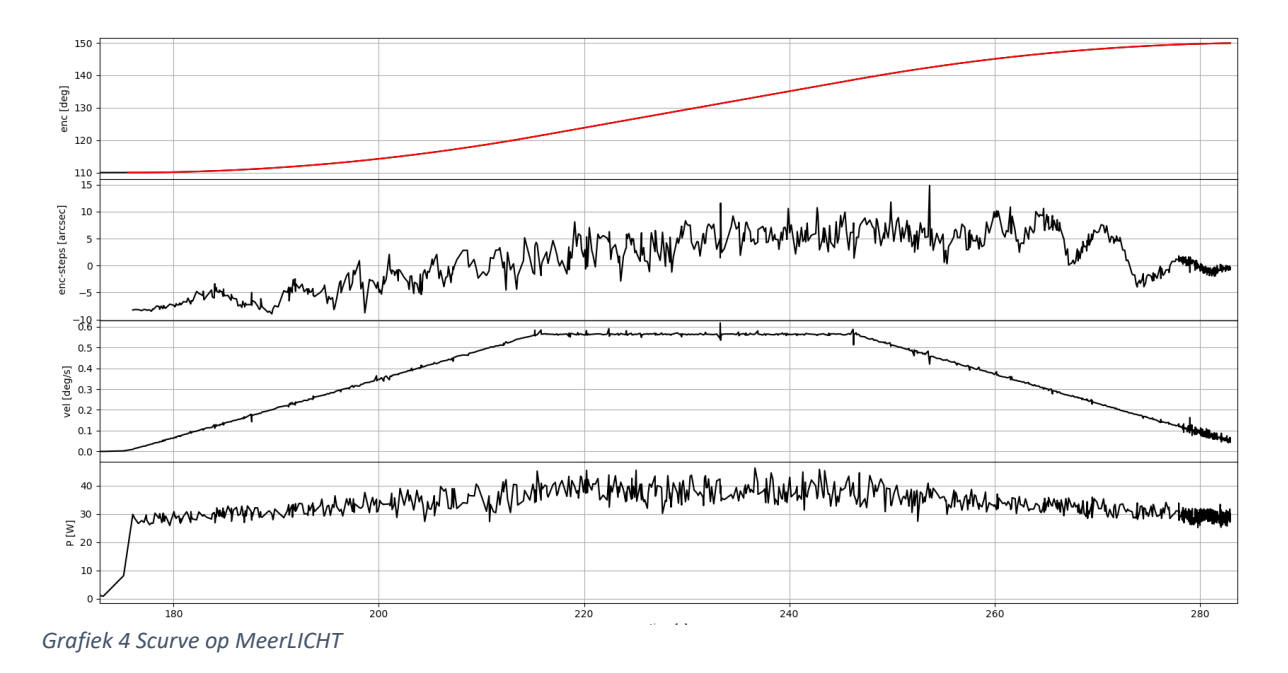

Het was verrassend dat de telescoop zo goed reageerde op het profiel. Vervolgens is de 15''/s 'tracking' snelheid getest om te kijken welke verstoring daarin voorkomt. Uit de grafiek wordt duidelijk dat de snelheid toch wel veel tussen de 13''/s en de 16''/s schommelt (grafiek 5). Na een 'Fast Fourier transform' komen en een aantal bijzondere pieken naar voren. De eerste piek die opviel was bij de 0,9 Hz. Na goed nadenken werd duidelijk waarom deze frequentie zo piekt. De

stappenmotor draait met  $\frac{15}{3600} * 810 = 3.375 °s^{-1}$  . Omdat met 32 microstepresolutie wordt gestapt maakt de motor  $\frac{360}{6400} = 0.05625^{\circ} \text{st}ap^{-1} \rightarrow \frac{3.375}{0.0562}$  $\frac{3.373}{0.05625} = 60$ 1  $\frac{1}{32}$ stappen  $\frac{m}{s} \rightarrow 30$ 1  $\frac{1}{16}$ stappen  $\frac{r}{s} \rightarrow 15$ 1  $\frac{1}{8}$ stappen  $\frac{r}{s} \rightarrow$ 7,5 1  $\frac{1}{4}$ stappen  $\frac{F}{s} \rightarrow 3.75$ 1  $\frac{1}{2}$ stappen  $\frac{ppen}{s} \rightarrow 1{,}875 \frac{stay}{s}$  . Dit zijn letterlijk de frequenties die de pieken laten zien in grafiek 6.

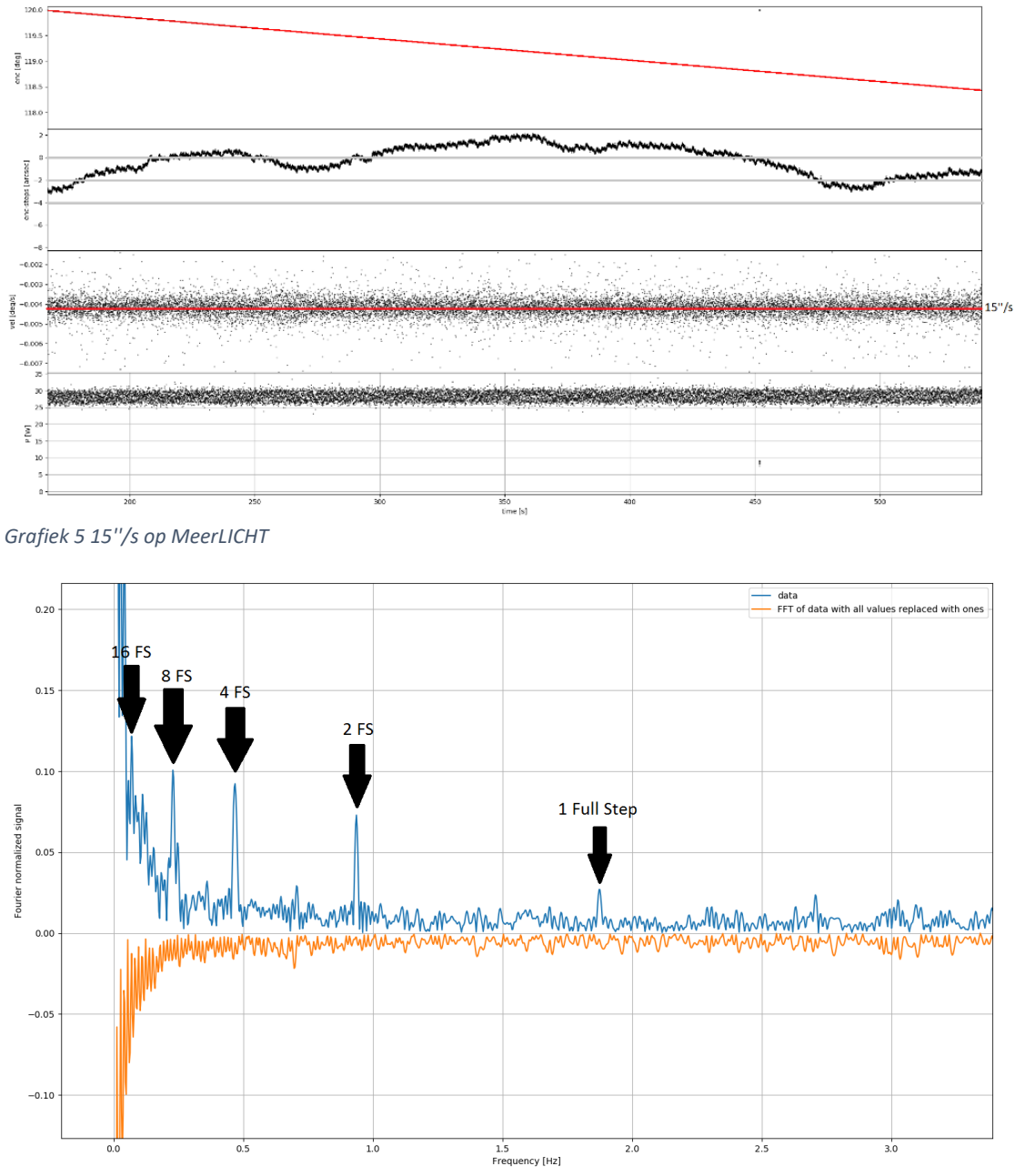

*Grafiek 6 15''/s FFT*

Zoals te zien is in grafiek 6 hierboven, beginnen de stappen op te tellen. De conclusie is dat de fysieke stap van de motor is terug te zien, wat letterlijk te horen was in de dummy. Deze oplopende piek dient kleiner te worden in de nieuwe aansturing, om met de trilling binnen 0,5 boogseconden te blijven. In grafiek 5 in plot 2 is deze trilling te zien. In plot 3 staat de snelheid aangegeven, zoals te zien is schommelt deze snelheid rond de 15''/s.

Tijdens het testen is ook de staprespons getest. Dit is te zien in grafiek 7 hoe het systeem reageert op een abrupte stop.

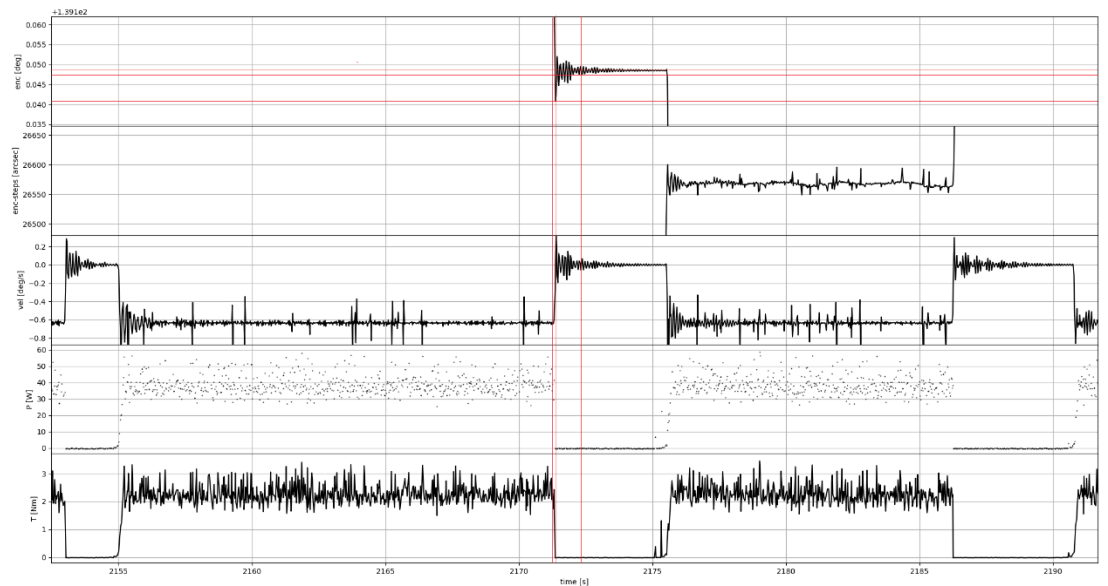

*Grafiek 7 Stapresponse van MeerLICHT*

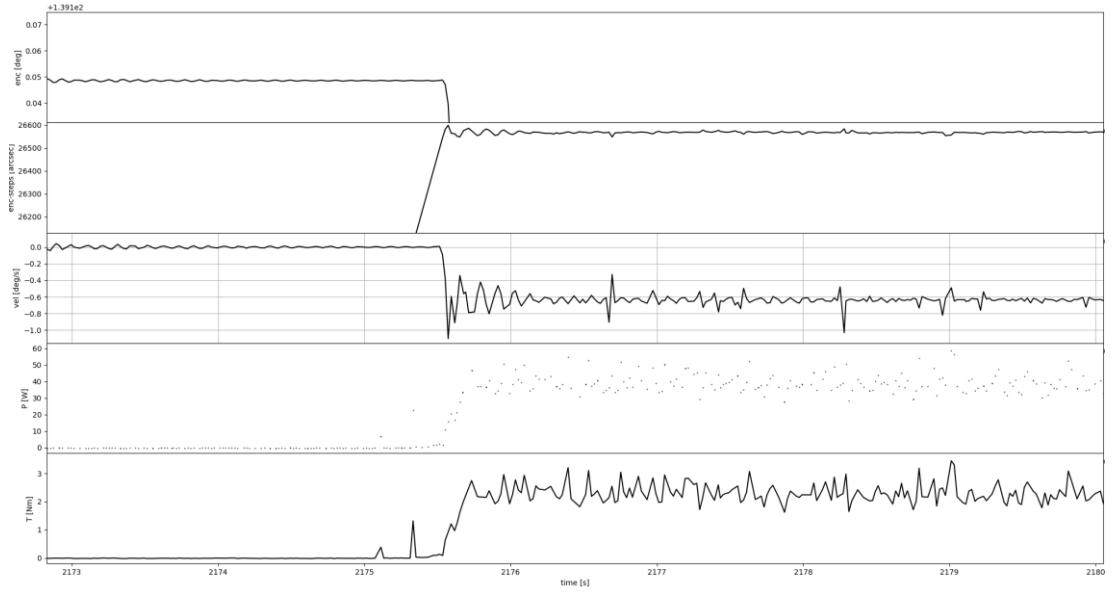

*Grafiek 8 Uitgelicht stukje van de stapresponse*

Uit deze grafieken (7 en 8) worden de 'overshoot', 'settelingtime', periodetijd gehaald en worden de ontbrekende constanten bepaald met onderstaande formule. Hiermee wordt het model geüpdatet en kan de controller gemaakt worden.

$$
(30) D = \frac{Max \, Overshoot - settelvelue}{settelvelue} = \frac{1.075 - 0.62}{0.62} 0.734
$$
\n
$$
(31) \beta = \frac{-\ln(D)}{\sqrt{\ln^2 D + \pi^2}} = \frac{-\ln(0.734)}{\sqrt{\ln^2(0.734) + \pi^2}} = 0.098
$$
\n
$$
(32) f = \frac{1}{Tp} = 8Hz \to 8 * 2\pi = 50.3 \frac{rad}{s}
$$

*Afstudeerproject: Leerjaar: Datum:* **BlackGEM Controller 2017/2018 11-6-2018** 37

$$
(33)\frac{K * \omega n^2}{S^2 + 2\beta \omega n S + \omega n^2} \rightarrow \frac{K * 50.3^2}{S^2 + 9.86 * S + 50.3^2}
$$

Na meerdere stapresponsies bekeken te hebben, dient geconcludeerd te worden dat met aflezen niet constant dezelfde uitkomst naar boven komt. Om te kijken of de uitwerking reproduceerbaar is komen verschillende waardes naar boven. Zo komen de volgende frequenties vaker voor:

- 6,6Hz
- 7,3Hz
- 8,0Hz
- 8,2Hz
- 9,1Hz
- 9,6Hz

Om deze uitgerekende frequenties te onderbouwen is in meerdere FFT grafieken gezocht naar de aanwezigheid. Wat blijk is dat niet precies maar ongeveer rond deze berekende waardes pieken opduiken in de grafiek, zie grafiek 9.

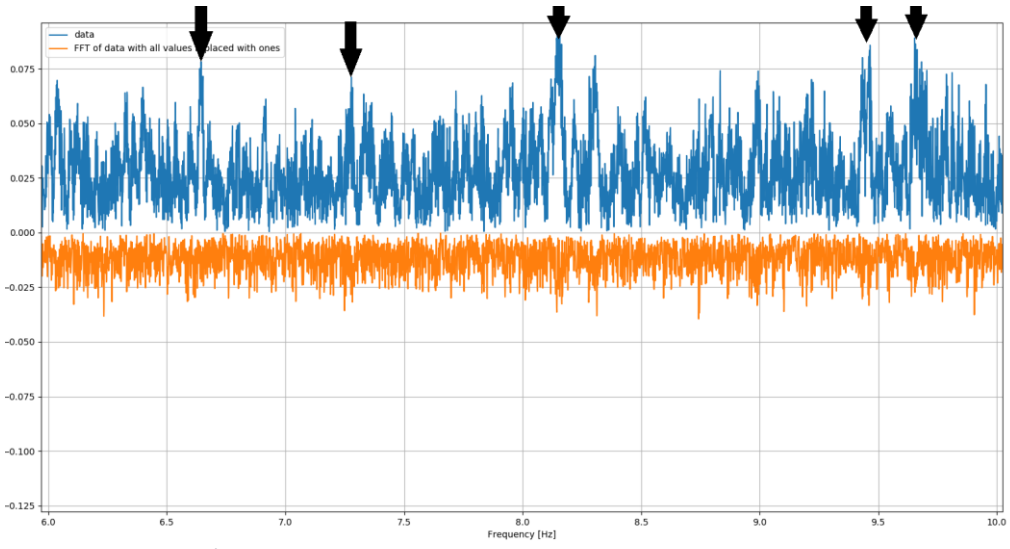

*Grafiek 9 FFT van 6 t/m 10 Hz*

Niet alleen voor de frequentie zijn meerdere waardes gevonden ook voor de β komen bij berekening meerdere waardes naar boven:

- 0,098
- 0,156
- 0,233
- 0,502
- 0,56

Het interessante is dat wanneer er een hoge β factor is, er een lage frequentie is. Bij lage β's zijn omgekeerd hogere frequenties.

Bij 15''/s geeft de motor een T= 1.7 Nm, bij 756''/s T=1.82, 2232''/s T=2.3 Nm. Daar het verschil tussen 0''/s en 15''/s qua koppel zo klein is, kan aangenomen worden dat 1,69Nm aan kracht verloren gaat in het wormwiel. Wat duidelijk te zien is, ook in voorgaande grafieken, is hoe het koppel verandert gelijk aan de snelheid. Er is alleen een gek punt bij ongeveer 0.62°/s, daar splitst het koppel zich. Omdat het koppel bepaald wordt aan de hand van de hoeveelheid stroom[A], lijkt het erop dat de stappendriver de opgewekte elektromotorische kracht gebruikt om het koppel

constant te houden. Ook lijkt het erop dat na het 0.62°/s het koppel twee keer zo snel toeneemt. Echter dit is nog veel groter (grafiek 10 plot 4):

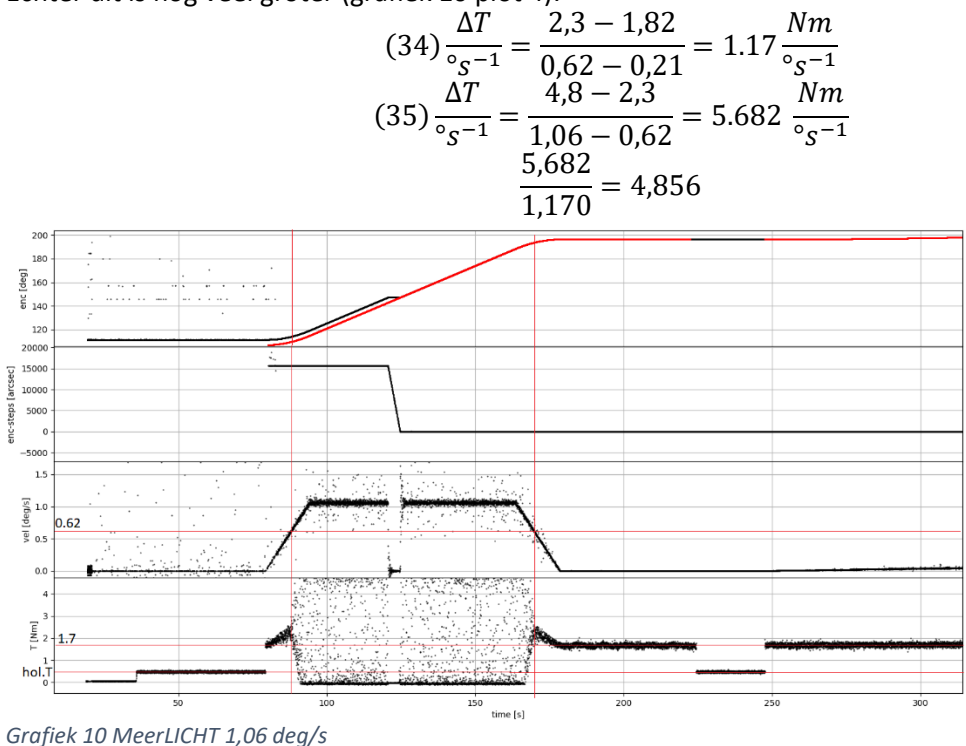

#### $(36)(2,3-1,7)*1,17+(7-2,3)*5,682=1,44°s^{-1}$

Als deze gegevens kloppen betekent dit dat de maximale snelheid die de telescoop kan halen gelijk is aan 1,44°/s. Uitgaande van de gegevens uit bovenstaande informatie kan geconcludeerd worden dat de huidige motor in de telescoop voldoet en dat de eerder gestelde vraag (hoofdstuk 4) of deze niet te zwaar zou zijn, niet aan de orde is. Voor de resultaten met aantekeningen zie bijlage D

## <span id="page-39-0"></span>8. Conclusies

De belangrijkste conclusie die getrokken kan worden is dat het resultaat niet geworden is wat werd verwacht: nl. dat er een, voor direct gebruik, kant en klare controller zou zijn gerealiseerd. De beschikbare periode van 20 weken voor een dergelijke opdracht, is erg krap. Zeker ook omdat duidelijk werd dat er meer tijd nodig bleek te zijn om theorie uit te diepen, uitzoeken van gegevens en het moduleren van het systeem. Het was lastig om grenzen te stellen tot hoever in de materie gedoken diende te worden, zonder zicht te verliezen op het doel en het toewerken naar het resultaat.

De aanwezige startcondities, die het beschreven probleem opleveren, waren een gegeven en daarin konden geen wijzigingen aangebracht worden. De gedachte was aanwezig dat met het realiseren van een controller met nieuwe software alle problemen van de motor en mechanica opgelost zouden zijn. Indien andere keuzes gemaakt waren in de aansturing en mechanica was een deel van het probleem, dat nu nog steeds opgelost dient te worden, wellicht niet aanwezig geweest. Het betreft zaken als de fysieke stappen van de stappenmotor en de speling in de reductiekast. Tevens had de software oplossing makkelijker en sneller bereikt kunnen worden. De mechanica en motoraansturing hebben erg veel tijd in beslag genomen. Mede hierdoor is ook niet toegekomen aan de richting van de telescoop en het omrekenen van sterren coördinaten naar een positie van de mount.

De mogelijkheid om te kunnen testen op de telescoop in Zuid-Afrika (in mei) is zeer belangrijk geweest omdat, na testgegevens van de werkelijkheid gezien te hebben pas duidelijk werd wat de daadwerkelijke problemen zijn en waar deze zich bevinden .De ontbrekende puzzelstukken van de systeemkennis vielen op hun plaats. Nu is duidelijk wat de juiste oplossing voor de problemen zou dienen te zijn en waar extra aandacht nodig is.

Simulatie van het systeem geeft niet de informatie die testen op de werkelijkheid geeft. Voor het bereiken van het uiteindelijke doel, een kant en klare controller, had een test in de werkelijkheid in het begin van de stageperiode wenselijk geweest. Dit was echter niet mogelijk omdat de bouwstenen, het uitlezen van de encoder, het aansturen van de stappenmotor en het verzamelen van gegevens niet aanwezig waren waardoor er geen handvaten waren om iets te gaan testen. Met de huidige controller in Zuid- Afrika is dit testen niet mogelijk.

Het maken van de proefopstelling, van de testapparatuur, de encoderuitlezing ,de stappenmotoraansturing en de simulaties zijn van belang geweest om voorbereid te zijn om iets te kunnen gaan testen. De simulaties hebben inzicht gegeven in het fysische systeem en dat is gebruikt om de test software te schrijven.

De opzet van de testcontroller, die gebruikt is om de gegevens te verzamelen in Zuid-Afrika, is een goede basis om het controlesysteem verder te ontwikkelen. De testgegevens laten zien dat de opzet zal voldoen aan alle gestelde eisen van de opdrachtgever. Het resultaat van dit rapport maakt dat aan de juiste controle-loop gewerkt kan worden, een snelheidscontroller.

# <span id="page-40-0"></span>9. Afsluiting

Het eindresultaat is niet wat gehoopt werd echter de basis is aanwezig om het project tot een goed eind te brengen en het eind doel te behalen. De stage periode wordt nu afgesloten met dit verslag. Overdacht van gegevens en software is aan de orde. Nu kan gewerkt worden aan de ontwikkeling van een controle-loop waarbij snelheid wordt gereguleerd. Hierdoor wordt de schommeling in snelheid minder waardoor de sterren niet uitsmeren in het beeld, beter gevolgd kunnen worden. Ook kan nu gewerkt worden aan het richten van de telescoop afhankelijk van de sterren coördinaten.

Met het huidige platform is het maken van web-interface mogelijk waardoor handmatig verzetten van de mount op afstand een mogelijkheid is. Het gekozen platvorm CompactRIO zou achteraf gesteld, niet mijn persoonlijke keuze zijn geweest. Persoonlijk zou ik opteren om Beckhoff te gebruiken daar Labview omslachtig en lastig programmeren is. Het belang van TeCe gaat echter voor op mijn persoonlijke voorkeur.

#### Tot slot:

Deze periode is heel leerzaam geweest en de mogelijkheid om daadwerkelijk de testen te kunnen uitvoeren op de telescoop in Zuid-Afrika waren een uitdaging en kans die niemand laat liggen. Een leuke tijd, vermoeiend maar naar tevredenheid.

### <span id="page-41-0"></span>Verwijzingen

- Acarnley, P. P. (2007). *Stepping Motors a guide to theory and practice* (4 ed.). London UK: The Institution of Engineering and Technology.
- Astrophysics, R. U. (2017). *BlackGEM* . Opgehaald van BlackGEM: http://blackgem.org/
- Gieck, K., & Gieck, R. (2004). *Technische Formules* (6 ed.). Overberg: Delta Press BV.
- Jones, D. W. (1998). *Control of Stepping Motors.* THE UNIVERSITY OF IOWA , Department of Computer Science. Opgehaald van http://homepage.divms.uiowa.edu/~jones/step/
- Mecademic. (sd). *How is orientation in space represented with Euler angles?* Opgehaald van Mecademic: https://www.mecademic.com/ressources/Euler-angles/Euler-angles
- Micromo. (2015). *Stepper Motor Technical Note: Microstepping Myths and Realities*. Opgehaald van Micromo: https://www.micromo.com/technical-library/stepper-motortutorials/microstepping-myths-and-realities
- Nise, N. S. (2011). *Control Systems Engineering* (6 ed.). John Wiley & Sons, inc.
- Renishaw. (2017). *BiSS® protocol support*. Opgehaald van Renishaw:
	- http://www.renishaw.com/en/biss-protocol-support--39687
- Roggema, I. (2016). *zwaartekrachtsgolven bestaan en zijn te meten* . Opgehaald van https://zwaartekrachtsgolven.nl/
- Town, U. o. (2018). Opgehaald van MeerLICHT: http://www.meerlicht.org
- Walter, M. (2016, August 29). *How Accurate Is Microstepping Really?* Opgehaald van hackaday: https://hackaday.com/2016/08/29/how-accurate-is-microstepping-really/
- Wildi, T. (2014). *Electrical Machines, Drives and Power Systems.* Pearson.

Bijlage A – Brief Professor

### **Faculty of Science Radboud University Nijmegen**

Dept. of Astrophysics

Prof. Dr. P.J. Groot **Professor of Astrophysics** 

Heyendaalseweg 135 P.O. Box 9010 6500 GL Nijmegen The Netherlands ☎ +31 24 36 52801 Fax +31 24 36 52807 www.astro.ru.nl

Our reference 201814PG mvd

To whom it may concern

Your reference

Direct number

Date 17-05-2018

Subject Electronics box E-mail P.Groot@astro.ru.nl

Dear Madam, Sir,

Enclosed electronics box and related components are test equipment, developed at Radboud University, to monitor and control the movement of the MeerLICHT telescope, which is located at the Sutherland station of the South African Astronomical Observatory. Information on the telescope project can be found at www.meerlicht.org

The electronics box will be used for the final year student project of Mr. Wouter van Huffelen, who is also bringing it to South Africa, accompanied by dr Steven Bloemen, Project Manager of the MeerLICHT telescope. Mr. Van Huffelen is doing his graduation project on the motion control of telescopes, to ensure a smooth tracking of the motion of stars across the sky. The field tests of his test equipment will be taking place in the coming week at the Sutherland observatory.

The electronics box test equipment will be temporarily in South Africa, for one week. Upon return, Mr. Van Huffelen will bring it completely with him again to the Netherlands, for evaluation and for adjustments to be made to it. No parts will remain in South Africa. It has no commercial value as it was designed and built purely for research purposes.

The MeerLICHT telescope is a collaboration between the University of Cape Town, Radboud University, the South African Astronomical Observatory and the universities of Amsterdam, Oxford and Manchester. It was installed at the Sutherland Observatory in 2017.

If you have any further questions on these components, please contact me on  $+31644646290$ .

With kind regards.

Prof.dr. Paul Groot Radboud University Principal Investigator of the MeerLICHT telescope

**Radboud University** 

![](_page_43_Picture_19.jpeg)

Bijlage B – Tekeningen Proefopstelling

![](_page_45_Figure_0.jpeg)

![](_page_46_Figure_0.jpeg)

![](_page_47_Figure_0.jpeg)

![](_page_48_Figure_0.jpeg)

![](_page_49_Figure_0.jpeg)

![](_page_50_Figure_0.jpeg)

![](_page_51_Figure_0.jpeg)

![](_page_52_Figure_0.jpeg)

![](_page_53_Figure_0.jpeg)

![](_page_54_Figure_0.jpeg)

![](_page_55_Figure_0.jpeg)

![](_page_56_Figure_0.jpeg)

![](_page_57_Figure_0.jpeg)

![](_page_58_Figure_0.jpeg)

![](_page_58_Figure_1.jpeg)

Bijlage D – Meetresultaten met aantekeningen

![](_page_60_Figure_0.jpeg)

![](_page_61_Figure_0.jpeg)

![](_page_62_Figure_0.jpeg)

0.2/4:005

![](_page_63_Figure_0.jpeg)

![](_page_64_Figure_0.jpeg)

![](_page_65_Figure_0.jpeg)